# **DEPARTMENT OF FOREIGN AFFAIRS**

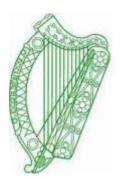

# EMIGRANT SUPPORT PROGRAMME (ESP)

# **ONLINE GRANT APPLICATION SYSTEM**

# **USER GUIDE**

# **Disclaimer**

The Emigrant Support Programme Guide has been prepared for information purposes only. While care has been taken in its preparation, this guide is not intended to be exhaustive, and the Department of Foreign Affairs accepts no responsibility for the completeness or accuracy of it's contents.

# **Table of Contents**

| Abbreviations                                                     | 3  |
|-------------------------------------------------------------------|----|
| Purpose of the Guide                                              | 3  |
| Making an Application                                             | 3  |
| Step I: Register Your Organisation                                | 4  |
| Step II: Logging on to the ESP Grant Application System           | 6  |
| Initial Login                                                     | 7  |
| (a) Enter the username and password received                      | 7  |
| (b) Confirm the organisation details registered                   | 8  |
| (c) Change your password                                          | 9  |
| (d) Accept the Terms and Conditions                               | 10 |
| Step III: Enter Organisation Information                          | 11 |
| Stage 1: Contact Details                                          | 13 |
| Stage 2: Organisation Details                                     | 14 |
| Stage 3: Organisation Structure                                   | 15 |
| Stage 4: Objectives of Organisation                               | 16 |
| Stage 5: Funding of Organisation                                  | 18 |
| Stage 6: Uploading of Accounts                                    | 20 |
| Step IV: Complete Application form for individual projects        | 21 |
| (1) Inputting Project Information                                 | 22 |
| A. Heritage, Welfare (Elderly) or Welfare (Other) Grants          | 22 |
| B. Capital Funding Grant                                          | 34 |
| (2) To View/Print a Submitted Application                         | 39 |
| (3) To Complete an Incomplete Application that has been saved     | 42 |
| (4) To Edit an Application that is complete but not yet submitted | 45 |
| Troubleshooting                                                   | 49 |
| 1. If you have Forgotten Your Password                            | 49 |
| 2. If you become Locked Out of the System                         | 50 |

# Abbreviations

| ESP        | Emigrant Support Programme    |
|------------|-------------------------------|
| DFA        | Department of Foreign Affairs |
| Department | Department of Foreign Affairs |
| IAU        | Irish Abroad Unit             |
| Home Page  | www.irishabroadgrants.ie      |
|            |                               |

# **Purpose of the Guide**

The Irish Abroad Unit (IAU), a dedicated section within the Department of Foreign Affairs, was established in 2004, following the Report of the Task Force on Policy regarding Emigrants. The Irish Abroad Unit is tasked with maintaining and strengthening the links with Irish communities abroad. The Unit coordinates the Emigrant Support Programme (ESP), administering financial support to voluntary and Irish Community organisations engaged in the delivery of services to Irish emigrants abroad.

The on-line application process allows organisations to apply for funding for multiple projects under multiple category types.

The purpose of this document is to assist applicants to complete an application online. We would advise all applicants to read this document before commencing the online form. Should you have any difficulty in completing the online application, you should contact the Irish Abroad Unit in the Department of Foreign Affairs, on (+ 353 1) 4780822.

# **Making an Application**

In order to make an application you must take the following steps:

| Step I:    | Register your Organisation                        |
|------------|---------------------------------------------------|
| Step II:   | Log on to the ESP Grant Application System        |
| Step III : | Enter Organisation Information                    |
| Step IV:   | Complete Application form for individual projects |
| Step V:    | Print a Submitted Application for your records    |

# Step I: Register your Organisation

All organisations interested in applying for funding under the ESP are required to register for a username and password. To register go to <u>www.irishabroadgrants.ie</u> and as indicated by the arrow, choose <u>click here</u>.

| DEPARTMENT OF FOREIGN AFFAIRS<br>AN ROINN GNOTHAI EACHTRACHA                                                                                                    |                                                           |
|----------------------------------------------------------------------------------------------------|-----------------------------------------------------------|
|                                                                                                    | <u>Login</u>                                              |
| rish Government Emigrant Support Programme                                                                                                    |                                                           |
| Nelcome to the homepage of the Irish GovernmentEmigrant Support Programme. To access<br>bassword.                                                                  | the Application Form, please enter your login name and    |
| Please note that login name and passwords issued for the previous grant rounds an<br>register for the current grant round.                                         | re now no longer valid and organisation's must re-        |
| To access a list of all the questions contained on the application form please <u>click here</u> and re                                                            | efer to the Related Documents Section.                    |
| f you have any difficulty accessing the application form, please contact your local Embassy of<br>Foreign Affairs in Dublin.                                       | r Consulate or the Irish Abroad Unit in the Department of |
| Please enter your username and password to get accest to the grant application system,<br>if you do not have a login name and password, please <u>click here</u> . |                                                           |
| User Name:                                                                                                    |                                                           |
| Password:                                                                                                    |                                                           |
| Log In Now                                                                                                    |                                                           |
| Forgotten your password?                                                                                                    |                                                           |
| DEPARTMENT OF FOREIGN AFFAIRS<br>AN ROINN GNOTHAI EACHTRACHA                                                                                                    | 80 St. Stephen's Green, Dublin 2 Tel: + 353 1 4780822     |
|                                                                                                    | 📢 Internet 🖓 🗸 100%                                       |

This will bring you to the next screen (see next page). Fill out all fields, making sure to enter a valid email address, as your login details will be generated automatically and sent to the address you provide.

Additional information is supplied for US and Australian applicants to assist them in selecting the relevant Embassy/Consulate.

If your Embassy/Consulate is not listed, please choose the Rest of the World option.

Please note the response you input to your chosen security question answer is case sensitive, therefore if you input your answer in uppercase, you will need to do so any time in the future that you may be required to answer the security question.

| <u>E</u> dit <u>V</u> iew F <u>a</u> vorites <u>T</u> ools <u>H</u> elp                               |                                                                                                    |                   |
|----------------------------------------------------------------------------------------------------|----------------------------------------------------------------------------------------------------|-------------------|
|                                                                                                    |                                                                                                    |                   |
| AN ROINN GNOTHAI EACHTRACHA                                                                           |                                                                                                    |                   |
|                                                                                                    |                                                                                                    | Log               |
|                                                                                                    |                                                                                                    |                   |
| ser Registration                                                                                      |                                                                                                    |                   |
| ease fill out all form fields below, make sure to e                                                   | nter a valid email address as your login details will be generated automatically and ser                                                                    | nt to the address |
| ou provide.                                                                                           |                                                                                                    |                   |
| iportant Note                                                                                         |                                                                                                    |                   |
| te: Please remember that if you don't appear to<br>there. This is especially true if you are using on | o have recieved your login details via email to check your spam / junk folders as they c<br>e of the many free email providers (Yahoo, Hotmail, Gmail etc.) | an often end up   |
| so, please note that the security answer is                                                           | case sensitive.                                                                                                    |                   |
| Registration                                                                                          |                                                                                                    |                   |
| First Name:                                                                                           |                                                                                                    | ]                 |
|                                                                                                    |                                                                                                    | <b>^</b>          |
| Last Name:                                                                                            |                                                                                                    | ]                 |
| Organisation Name:                                                                                    |                                                                                                    | ]                 |
| organisation tante.                                                                                   |                                                                                                    | *                 |
| Address for correspondence:                                                                           |                                                                                                    | ]                 |
|                                                                                                    |                                                                                                    | *                 |
|                                                                                                    |                                                                                                    | ]                 |
|                                                                                                    |                                                                                                    | *                 |
|                                                                                                    |                                                                                                    |                   |
| Email:                                                                                                |                                                                                                    |                   |
|                                                                                                    |                                                                                                    | *                 |
| Confirm Email:                                                                                        |                                                                                                    |                   |
|                                                                                                    |                                                                                                    | *                 |
| Please select relevant Embassy\Consulate :                                                            | Please Select 💌 Information for Applicants in U.S.A. and Australia                                                                                          | *                 |
|                                                                                                    |                                                                                                    |                   |
| Security Question:                                                                                    | Please Choose a Question                                                                                                    | *                 |
| Security Answer (case sensitive):                                                                     |                                                                                                    |                   |
|                                                                                                    |                                                                                                    | *                 |
|                                                                                                    |                                                                                                    |                   |
| Please click the su                                                                                   | ibmit button only once, registration can take a few moments to complete.                                                                                    |                   |
|                                                                                                    | Submit Registration                                                                                                    |                   |
|                                                                                                    |                                                                                                    |                   |
|                                                                                                    |                                                                                                    |                   |
| DEPARTMENT OF FOREIGN AFFAIRS                                                                         |                                                                                                    |                   |
| AN ROINN GNOTHAI EACHTRACHA                                                                           | 80 🧲 Stephen's Green, Dublin 2 Tel: +                                                                                                    | 353 1 4780822     |

Having completed all fields, you should then choose **Submit Registration**. Making this selection will generate an e-mail to the address you provided during registration, which will contain your organisation's Username and Password (See screenshot below of registration confirmation and sample e-mail).

| DEPARTMENT OF FOREIGN AFFAIRS<br>AN ROINN GNOTHAI EACHTRACHA                                                                                                    |                                                                                                    |
|----------------------------------------------------------------------------------------------------|----------------------------------------------------------------------------------------------------|
|                                                                                                    | <u>Logir</u>                                                                                                    |
| Thank You For Registering.                                                                                                    |                                                                                                    |
| We have sent an email to the address you provided, please check it<br>Please Note                                                                                                    | t for instructions on how to proceed.                                                                                                    |
| Occasionally these emails can incorrectly be flagged as spam and e<br>email, please check these folders. This is more commonly the case to                                                                                                    | end up in your junk / spam folder. If you appear not to have received the confirmation with free email providers such as Gmail, Hotmail, Yahoo etc. |
| DEPARTMENT OF FOREIGN AFFAIRS<br>AN ROINN GNOTHAI EACHTRACHA                                                                                                    | 80 St. Stephen's Green, Dublin 2 Tel: + 353 1 4780822                                                                                               |
| le Edit View Insert Format Iools Actions Help<br>▼   ▲   B I U   臣 冨 冨 臣 臣 韓 9                                                                                                    |                                                                                                    |
| le Edit View Insert Format Iools Actions Help<br>Reply @Reply to All @ Forward @ T U = E E E E E E E E E E E E E E E E E E                                                                                                    |                                                                                                    |
| le       Edit       View       Insert       Format       Iools       Actions       Help         Image: Second Second Se                                                                 | ₽ <u>A</u><br>• A <sup>•</sup>   <sup>a</sup> <sub>b</sub>   <sup>®</sup>                                                                           |
| le Edit View Insert Format Iools Actions Help<br>Reply Reply to All Forward I Iools Actions Help<br>Reply Reply to All Forward I III III IIII IIIIIIIIIIIIIIIIIIIII                                                                                                    | ₽ <u>A</u><br>• A <sup>•</sup>   <sup>a</sup> <sub>b</sub>   <sup>®</sup>                                                                           |
| le Edit View Insert Format Iools Actions Help         Image: Constraint of the second second | 토 높 ,<br>▼ A*   4 등   @ 장 및<br>Sent: Thu 11/03/2010 13:17                                                                                           |
| le Edit View Insert Format Iools Actions Help         Image: Constraint of the second second | 토 높 ,<br>▼ A*   4 등   @ 장 및<br>Sent: Thu 11/03/2010 13:17                                                                                           |
| Reply Reply to All Forward B Z U E E E E E E E Forward B Forward B P P P P P P P P P P P P P P P P P P                                                                                                    | 譯 無 。<br>▲ ▲ ▲ ● ● ● ● ● ● ● ● ● ● ● ● ● ● ● ● ●                                                                                                    |

# Step II: Logging on to the ESP Grant Application System.

On receipt of your username and password e-mail, you should then return to the online grant website either by directly typing in the address <u>www.irishabroadgrants.ie</u> into your address bar or by clicking on the <u>login here</u> link contained within the e-mail. If you do not receive this email with your user name and password within a few minutes of submitting your registration details, please check your junk mailbox in case your system has mistakenly classified the email as spam. If problems persist, please contact the Irish Abroad Unit on (+ 353 1) 4780822.

The initial login to the system requires a couple of extra steps that you will not need to do when you login on any subsequent occasions.

# A The Initial Login

The first time you log on you will be required to:

- (a) Enter the user name and password received in the email;
- (b) Confirm the organisation details registered by the system are correct;
- (c) Change your password; and
- (d) Accept the Terms and Conditions.

### (a) Enter the user name and passwork received in the email;

On the Home Page for the ESP online grant application, you should enter your Username **here** and your password **here**. Both the username and password are case sensitive and must be entered **exactly** as displayed in the email received

| DEPARTMENT OF FOREIGN AFFAIRS                                                                                                    |                                                                                                    |
|----------------------------------------------------------------------------------------------------|----------------------------------------------------------------------------------------------------|
| AN ROINN GNOTHAI EACHTRACHA                                                                                                    |                                                                                                    |
|                                                                                                    | <u>Login</u>                                                                                          |
| rish Government Emigrant Suppo                                                                                                    | rt Programme                                                                                          |
| Velcome to the homepage of the Irish Governm<br>lassword.                                                                                                    | nent Emigrant Support Programme. To access the Application Form, please enter your login name and     |
| Please note that login name and passwords<br>egister for the current grant round.                                                                                                    | s issued for the previous grant rounds are now no longer valid and organisation's must re-            |
| o access a list of all the questions contained o                                                                                                    | n the application form please <u>click here</u> and refer to the Related Documents Section.           |
| you have any difficulty accessing the application of the application of the application o | on form, please contact your local Embassy or Consulate or the Irish Abroad Unit in the Department of |
| Log In                                                                                                    |                                                                                                    |
| Please enter your username and password to<br>if you do not have a login name and password                                                                                                    |                                                                                                    |
|                                                                                                    |                                                                                                    |
| User Name:                                                                                                    |                                                                                                    |
| User Name:<br>Password:                                                                                                    |                                                                                                    |
|                                                                                                    | Log In Now                                                                                            |
|                                                                                                    |                                                                                                    |
|                                                                                                    | Log In Now                                                                                            |

Next, click on the 'Log In Now' button.

If you get an error message or have difficulties logging in, please refer to the "Troubleshooting" section of this User Guide, where you will find directions on how to deal with these situations.

#### (b) Confirm the organisation details registered by the system are correct:

The following screen will then appear. The details displayed are taken from the data supplied by applicants when they originally registered for a username and password.

| Edit View Favorites Tools Help<br>Back + 🕥 - 💌 😰 🏠 🔎 Search 🬟 |                                      |                     |                         |                  |
|---------------------------------------------------------------|--------------------------------------|---------------------|-------------------------|------------------|
| ) Back 🝷 🕥 🖌 💌 😰 🚮 🔎 Search 🤺                                 |                                      |                     |                         | <i>R</i>         |
|                                                               | 'Favorites 🧭 🔗 🌭 🐨 🗸                 | <mark>_</mark> 🛍 🔏  |                         |                  |
| ress 🍯 https://www.irishabroadgrants.ie/Users/Default.as      | рх                                   |                     |                         | 💌 🔁 Go           |
| oogle 🔽 🗧                                                     | 🖥 Search 🔹 🛷 🕈 🧭 Check 🔹             | âa Translate 🔹 🌽    |                         | 🔦 🔹 🔵 celine :   |
| DEPARTMENT OF FOREIGN AFFAIRS<br>AN ROINN GNOTHAI EACHTRACHA  |                                      |                     |                         |                  |
| Main Menu                                                     |                                      |                     |                         | REL1007   Logout |
|                                                               |                                      |                     |                         |                  |
| Grant Application Process                                     |                                      |                     |                         |                  |
| Here are the details provided you provided to u               | s at the time your account was set u | .01                 |                         |                  |
| — Can you please confirm that these deta                      | •                                    | · · ·               |                         |                  |
| Organisation Name:                                            | Irish Abroad Unit                    |                     |                         |                  |
|                                                               |                                      |                     |                         |                  |
| Contact Name:                                                 | Celine Byrne                         |                     |                         |                  |
|                                                               |                                      |                     |                         |                  |
| Organisation Address:                                         | 80 St. Stephen's Green               |                     |                         |                  |
|                                                               | Dublin 2<br>Ireland                  |                     |                         |                  |
|                                                               |                                      |                     |                         |                  |
|                                                               |                                      |                     |                         |                  |
|                                                               |                                      |                     |                         |                  |
|                                                               | Details are Incorrect                | Details are Correct |                         |                  |
|                                                               |                                      | 1                   |                         |                  |
|                                                               |                                      | /                   |                         |                  |
| DEPARTMENT OF FOREIGN AFFAIRS<br>AN ROINN GNOTHAI EACHTRACHA  | /                                    | 80 St. Stepher      | 's Green, Dublin 2 Tel: | + 353 1 4780822  |
| Done                                                          | /                                    |                     |                         | 🌍 Internet       |
|                                                               |                                      |                     |                         |                  |

If the details are correct, click the 'Details are Correct' button to proceed.

This will bring you to the next screen, where you will be asked to change your password.

<u>If the details displayed are incorrect</u>, click the 'Details are Incorrect' button and a message will display informing you to contact the Irish Abroad Unit to rectify the data. Press the 'Logout' button, in the top right corner as you cannot proceed any further with your application until you have contacted the Irish Abroad Unit and the details are amended, at which point you will need to log in again.

#### (c) Change your password

Please note, the changing of your password is mandatory on the first login. The system will not let you proceed with the application process until you have changed your password.

| 🚰 Change your Password - Microsoft Internet Explorer provided by Department of Foreign Affairs 🚽                                                                         | _ 8 ×                                                 |
|----------------------------------------------------------------------------------------------------|-------------------------------------------------------|
| <u>E</u> ile <u>E</u> dit <u>V</u> iew F <u>a</u> vorites <u>T</u> ools <u>H</u> elp                                                                                     |                                                       |
| 🚱 Back 🔹 💮 🖌 📓 🏠 🔎 Search 🤺 Favorites 🚱 🔗 + 🌺 🔟 🔹 🧾                                                                                                    | 🛍 🔏                                                   |
| Address 🕘 https://www.irishabroadgrants.ie/Users/changepassword.aspx                                                                                                    | 💌 🏓 Go                                                |
| Google Search ▼ +                                                                                                    | ranslate 🛪 🌛 🔹 celine 🛪                               |
| W AN ROINN GNOTHAI EACHTRACHA                                                                                                    | <u>×</u>                                              |
| Main Menu                                                                                                    | IREL1007   Logout                                     |
|                                                                                                    |                                                       |
| Change Your Password                                                                                                    |                                                       |
| Remember to choose a new password that is at least 8 characters long and also note<br>In order to proceed you must change your password and then confirm the Terms & Con |                                                       |
| Please Change your Password                                                                                                    |                                                       |
| Existing Password:                                                                                                    |                                                       |
| New Password:                                                                                                    |                                                       |
| Confirm New Password:                                                                                                    |                                                       |
| Change My Password Cancel                                                                                                    |                                                       |
| DEPARTMENT OF FOREIGN AFFARS                                                                                                    | 80 St. Stephen's Green, Dublin 2 Tel: + 353 1 4780822 |
|                                                                                                    | ~                                                     |
| e Done                                                                                                    | A linternet                                           |

1. In the 'Password' field enter the password received in the email.

2. In the 'New Password' field enter the new password you wish to use for future logging in.

## Your new password must be a minimum of 8 characters long and is case sensitive. Record this new password in a secure place for use again

3. In the 'Confirm New Password' field re-enter your new password.

4. Then click the 'Change My Password' button.

If the error message "Password incorrect or New Password invalid" displays, unfortunately you may have entered the data incorrectly. Please re-enter the information, ensuring the data is entered correctly and click the 'Change My Password' button again.

In the event that this error continues to display, please contact the Irish Abroad Unit on (+ 353 1) 4780822.

## (d) Accept the Terms and Conditions

Once you have successfully changed your password, you will be brought to the screen where the Terms and Conditions for applying for funding are displayed. This page also contains information on Data Protection.

Applicants should read the details contained in this page thoroughly, scrolling down the page to view the all the information contained within the Terms & Conditions.

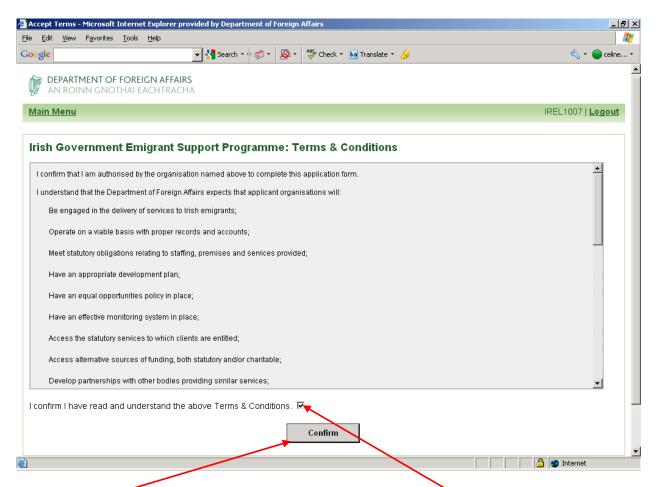

Once you have read and understand the Terms & Conditions, tick the box and then press the 'Confirm' button.

# **<u>B</u>** Subsequent Logins

Once you successfully complete the steps above on your Initial Login, for any subsequent logins you will only need to enter your user name and chosen password and click the 'Login' button and you will be brought directly to the Main Menu for the ESP Grant Application System.

It should be noted that as you proceed through the application process additional options will be displayed on the Main Menu. These options will not display until you have completed the Organisation Details element of the application system.

| Irish Abroad Grants - Micr                        | osoft Internet Explorer provided by  | Department of Foreign Affairs               |                                                     | _ 8 ×      |
|---------------------------------------------------|--------------------------------------|---------------------------------------------|-----------------------------------------------------|------------|
| <u>File E</u> dit <u>V</u> iew F <u>a</u> vorites | <u>T</u> ools <u>H</u> elp           |                                             |                                                     | <b>.</b>   |
| 🌖 Back 👻 🕥 👻 🚺                                    | 🛃 🏠 🔎 Search 🛛 👷 Favorites           | 🛛 🚱 😓 🖉 र 🛄 🏭                               |                                                     |            |
| dress 🕘 https://www.irishab                       | proadgrants.ie/Users/default.asp×    |                                             | 💌 🄁 Go                                              | Links »    |
| oogle G-                                          | 🗾 Go 💠 🤝   🔊 84 blocked              | 🛛 🤲 Check 👻 🖄 AutoLink 👻 🍺 Send to 🗸        | & O                                                 | Settings 🗸 |
|                                                   | FOREIGN AFFAIRS<br>THAI EACHTRACHA   |                                             |                                                     |            |
| <u>Main Menu</u>                                  |                                      |                                             | irel091020   <b>Loc</b>                             | out        |
| You may now proceed Begin organisation app        |                                      | ou must first fill out some information abo | put the organisation which you represent.           |            |
| DEPARTMENT OF<br>AN ROINN GNOT                    | F FOREIGN AFFAIRS<br>THAI FACHTRACHA |                                             | 80 St. Stephen's Green, Dublin 2 Tel: + 353 1 47808 | 22         |
|                                                   |                                      |                                             |                                                     |            |

To proceed with your organisation's application you must now fill out some information about the organisation you represent.

Click on the "Begin organisation application process" button.

This will bring you to the next step of the application process – entering the Organisation Information.

# **Step III: Enter Organisation Information**

In order to complete this step of the process you will be required to enter information in 6 different stages:

- (1) Contact Details
- (2) Organisation Details
- (3) Organisation Structure
- (4) Objectives of Organisation
- (5) Funding of Organisation
- (6) Uploading of Accounts

This process is straightforward, but in order for you to able to complete the form you will require particular information about your organisation. To ensure that you can complete your application as quickly as possibly we highly recommend that you first fully familiarise yourself with the document "*A complete list of questions contained on the 2010 grant application form*" available on <u>www.dfa.ie</u> (Services to the Public/Irish Communities Abroad/Emigrant Support Programme) which gives you a list of all the questions you will be asked and the information you will require. Applicants should note that there is a time limit of one hour on each page.

### While entering the information in all 6 stages please note:

- All fields marked with a red asterisk (\*) are mandatory. You will not be able to proceed to the next stage of the application process if these fields are left blank;
- Once all the mandatory questions within a stage contain data, you can either proceed to the next stage by clicking 'Continue with Application', or you can save the data you have entered for completion another time by clicking 'Save and Exit';
- If you decide to log out without completing the data input in a particular stage and clicking 'Save and Exit', any data inputted within that stage will be lost and will have to be re-entered;
- If you choose to 'Save and Exit' you will be brought back to the Main Menu page;
- Please note that certain questions when answered may create additional questions/fields to be completed;
- If a required field is left blank or entered in the wrong format you will be prompted to the error;
- Replies to certain questions are limited to 1000 characters;
- Your accounts must be all in one document for uploading, therefore we would suggest that if you have material from several sources, this should be all collated into the one document and then uploaded. Please note this also applies to the uploading of Development Plan/Schedules etc for Capital grant applications;
- Supporting documents must be in Microsoft Word, Adobe PDF or Microsoft Excel to be uploaded;
- Applications can be changed and edited right up until you click the final 'Submit' button at the very end of the process, at which point the application is finalised by the system and can be viewed by Irish Abroad Unit.

#### Stage 1: Contact Details

Enter the information requested. All fields with a red asterisk (\*) are mandatory.

| 🚰 https://www.irishabroadgrants.ie - Application Stage 1 - Microsoft Internet Explorer provided by Department of Foreign Affairs                                                                                                    | _ 8 × |
|----------------------------------------------------------------------------------------------------|-------|
| <u>Eile Edit View Favorites I</u> ools <u>H</u> elp                                                                                                    |       |
| Organisation Information Please note that at the end of this form you will be required to upload a copy of your certified or audited accounts for the most recently completed financial year. If you do not have this information to hand, you can complete the form as fully as possible, save it and return to complete it once you ha the accounts available. Failure to upload these accounts will prevent you from proceeding with a grant application. | ive   |
| Stages<br>1 2 3 4 5 6<br>Remaining Contact Details                                                                                                    |       |
| Telephone No:                                                                                                    |       |
| Fax No:                                                                                                    |       |
| Website (If Available):                                                                                                    |       |
| Name of Chairperson:                                                                                                    |       |
| Contact No. of Chairperson:                                                                                                    |       |
| Name of Treasurer:                                                                                                    |       |
| Contact No. of Treasurer.                                                                                                    |       |
| Save and exit application Continue with application                                                                                                    |       |

When all details are entered click '**Continue with Application**' to proceed to the next stage.

Alternatively you can click 'Save and Exit Application' to exit and bring you to the logout option if you want to complete the process another time. If you select this option, the system will display a screen (see below) informing you that your application has been saved but not submitted. To leave the system, choose 'Logout' from the right hand side as shown in the screen below.

| https://www.irishabroadgrants.ie - Application Saved - Microsoft Internet Explorer provided                                                                                                    | l by Department of Foreign Affairs                    |
|----------------------------------------------------------------------------------------------------|-------------------------------------------------------|
| e <u>E</u> dit <u>V</u> iew F <u>a</u> vorites <u>T</u> ools <u>H</u> elp                                                                                                    |                                                       |
| AN ROINN GNOTHAI EACHTRACHA                                                                                                    |                                                       |
| Main Menu                                                                                                    | irel091020   Logout                                   |
| Application Saved!                                                                                                    |                                                       |
| Thank you, your application has been saved for you to continue at a later date. Pl<br>necessary documentation to properly submit and application. An application that is<br>Back to main menu. |                                                       |
| DEPARTMENT OF FOREIGN AFFAIRS<br>AN ROINN GNOTHAI EACHTRACHA                                                                                                    | 80 St. Stephen's Green, Dublin 2 Tel: + 353 1 4780822 |

### Stage 2: Organisation Details

Continuing on from Stage 1 you will see the following screen.

Please note that certain answers to some questions may generate additional fields to be completed, as demonstrated in the screen shot below.

| M DEPARTMENT OF FOREIGN AFFAIRS                                                                                                    | 1    |
|----------------------------------------------------------------------------------------------------|------|
| Main Menu irel1007                                                                                                    | gout |
|                                                                                                    | _    |
| About Your Organisation                                                                                                    |      |
| Stages                                                                                                    |      |
|                                                                                                    |      |
| About Your Organisation                                                                                                    |      |
| Year Established: 2004                                                                                                    |      |
| Charity status No (if applicable):                                                                                                    |      |
| Legal status of the organisation:                                                                                                    |      |
| Is your organisation part of or formally affiliated with Yes                                                                                                    |      |
| another organisation(s)? •                                                                                                    |      |
| Please provide details: Department of Foreign Affairs                                                                                                    |      |
| Has your organisation been known under a different Yes  Thas your organisation been known under a different responsibilities for any other organisation in the last year?: |      |
| Please provide details: DFA- IAU                                                                                                    |      |
| Is the organisation's premises:                                                                                                    |      |
| What is the term remaining on the lease/rental agreement?                                                                                                    |      |
|                                                                                                    |      |
| Save and exit application Continue with application                                                                                                    |      |
|                                                                                                    |      |
|                                                                                                    |      |
| DEPARTMENT OF FOREIGN AFFAIRS AN ROINN GNOTHAI EACHTRACHA                                                                                                    | 822  |
| /                                                                                                    | -    |

Enter the data requested and when completed click '**Continue with application**' to keep going, or 'Save and Exit Application' to exit if you want to complete the document another time.

# Stage 3 Organisation Structure

Continuing on from Stage 2 you will see the following screen

If you choose 'yes' to the question regarding staff posts additional questions will be generated as demonstrated in the second screenshot below.

| 🗿 https://www.irishabroadgrants.ie - Application Details - Microsoft Internet Explorer provided by Department of Foreign Affairs          | _ 8 ×                           |
|----------------------------------------------------------------------------------------------------|---------------------------------|
| <u>File Edit Vi</u> ew F <u>a</u> vorites <u>T</u> ools <u>H</u> elp                                                                      | A                               |
| DEPARTMENT OF FOREIGN AFFAIRS         AN ROINN GNOTHAI EACHTRACHA         Main Menu                                                       | ▲<br>irel091020   <u>Logout</u> |
| Structure of Organisation                                                                                                    |                                 |
| Stages                                                                                                    |                                 |
| 1 2 3 4 5 6                                                                                                    |                                 |
| Structure of Organisation                                                                                                    |                                 |
| Please list the Names and Positions of ALL Officers,<br>Directors, and Members of the Board of the organisation<br>(seperated by commas): |                                 |
| Total number of full-time paid staff                                                                                                    |                                 |
| Total number of part-time paid staff.                                                                                                    |                                 |
| Total number of volunteers:                                                                                                    |                                 |
| From the above supplied staff numbers are any staff Please Choose                                                                         | *                               |
|                                                                                                    |                                 |
| Save and exit application Continue with application                                                                                       |                                 |
|                                                                                                    |                                 |

| Edit View Favorites Iools Help                                                                                                    | isoft Internet Explorer provided by Department of Foreign Affairs                                               | _                             |
|----------------------------------------------------------------------------------------------------|----------------------------------------------------------------------------------------------------|-------------------------------|
| DEPARTMENT OF FOREIGN AFFAIRS                                                                                                    |                                                                                                    |                               |
| AN ROINN GNOTHAI EACHTRACHA                                                                                                    |                                                                                                    |                               |
| <u>iin Menu</u>                                                                                                    |                                                                                                    | irel1007   <u>Logou</u>       |
| ructure of Organisation                                                                                                    |                                                                                                    |                               |
| tages                                                                                                    |                                                                                                    |                               |
| 1 2 3 4                                                                                                    | 5 6                                                                                                    |                               |
| Structure of Organisation                                                                                                    |                                                                                                    |                               |
| Please list the Names and Positions of ALL Officers,<br>Directors, and Members of the Board of the organisation<br>(seperated by commas). | Celine Byrne - Chairperson<br>Joe Hackett - Treasurer<br>Tony Feighan - Secretary<br>Gerry Kelly - Board Member |                               |
| Total number of full-time paid staff.                                                                                                    | 1                                                                                                    | *                             |
| Total number of part-time paid staff.                                                                                                    | 0                                                                                                    | *                             |
| Total number of volunteers:                                                                                                    | 2                                                                                                    |                               |
| From the above supplied staff numbers are any staff<br>posts currently Irish Government funded ?:                                         | Yes                                                                                                    | *                             |
| Of those, how many are full-time:                                                                                                    | 1                                                                                                    | *                             |
| And how many are part-time:                                                                                                    | 0                                                                                                    |                               |
|                                                                                                    |                                                                                                    | *                             |
| Save and exit                                                                                                    | application Continue with application                                                                           |                               |
| M DEPARTMENT OF FOREIGN AFFAIRS                                                                                                    | 80 St. Stenhen's Green 1                                                                                        | Dublin 2 Tel: + 353 1 4780822 |
| W AN ROINN GNOTHAI EACHTRACHA                                                                                                    | ou ou ouprion's Green, L                                                                                        |                               |

When completed click '**Continue with application**' to keep going, or 'Save and Exit Application' and 'Logout' to exit, if you want to complete the document another time.

### Stage 4 Objectives of Organisation

Enter details regarding the objectives of your organisation.

All mandatory fields marked with a red asterisk (\*) must be completed.

The boxes will expand as you enter the details, but a limit of 1000 characters applies to these questions, for your convenience we have included a countdown of the characters used.

As with all stages of this application, this page has a time limit for inputting data of one hour. We would recommend that you set out your organisation's answers to these questions in a word document and then cut and paste them into the relevant boxes. This will also allow for you to do a count on the number of characters used, by using the Word Count facility contained within Word.

| <u>Edit Vi</u> ew F <u>a</u> vorites <u>T</u> ools <u>H</u> elp                                                                                           | ficrosoft Internet Explorer provided by Department of Foreign Affairs |                             |
|----------------------------------------------------------------------------------------------------|-----------------------------------------------------------------------|-----------------------------|
|                                                                                                    |                                                                       |                             |
| DEPARTMENT OF FOREIGN AFFAIRS<br>AN ROINN GNOTHAI EACHTRACHA                                                                                              |                                                                       |                             |
| n Menu                                                                                                    |                                                                       | irel1007   <u>Logo</u>      |
|                                                                                                    |                                                                       |                             |
| jectives of Organisation                                                                                                    |                                                                       |                             |
| ages                                                                                                    |                                                                       |                             |
|                                                                                                    | 5 6                                                                   |                             |
| Objectives of Organisation ————                                                                                                    |                                                                       |                             |
| Please outline the objectives of your organisation:                                                                                                    | (Write your entry within 1000 characters.)                            |                             |
|                                                                                                    |                                                                       |                             |
|                                                                                                    |                                                                       | ^                           |
| Please outline your organisation's current programn<br>and activities:                                                                                    | (Write your entry within 1000 characters.)                            |                             |
| and activities:                                                                                                    |                                                                       | *                           |
|                                                                                                    |                                                                       |                             |
| Please outline your organisation's planned<br>programmes and activities for the coming year:                                                              | (Write your entry within 1000 characters.)                            |                             |
|                                                                                                    |                                                                       | *                           |
|                                                                                                    | (Write your entry within 1000 characters.)                            |                             |
| Who avails of the programmes and activities your<br>organisation currently provides:                                                                      |                                                                       |                             |
|                                                                                                    |                                                                       | *                           |
| What is the total number of persons availing of your                                                                                                    |                                                                       |                             |
| organisation's programmes and activities?                                                                                                    |                                                                       | *                           |
| Of the total number of persons availing of your<br>organisation's programmes and activities, How man<br>these persons would be Irish or of Irish descent: | y of                                                                  | *                           |
|                                                                                                    |                                                                       |                             |
|                                                                                                    |                                                                       |                             |
| Save and                                                                                                    | exit application Continue with application                            |                             |
|                                                                                                    |                                                                       |                             |
|                                                                                                    |                                                                       |                             |
| DEPARTMENT OF FOREIGN AFFAIRS                                                                                                    | 80 St. Stephen's Green, Du                                            | blin 2 Tel: + 353 1 4780821 |

When completed click '**Continue with application**' to keep going, or 'Save and Exit Application' to exit if you want to complete the document another time.

#### Stage 5 Funding of Organisation

Enter details regarding the funding of your organisation. Some questions, depending on the answer chosen may generate additional questions to be answered as demonstrated in the second screenshot below.

| https://www.irishabroadgrants.ie - Application Details - Micro                                                                                                    | soft Internet Explorer provided by Department of Foreign Affairs | _ 8                      |
|----------------------------------------------------------------------------------------------------|------------------------------------------------------------------|--------------------------|
| le <u>E</u> dit <u>V</u> iew F <u>a</u> vorites <u>T</u> ools <u>H</u> elp                                                                                                    |                                                                  | 2                        |
| DEPARTMENT OF FOREIGN AFFAIRS<br>AN ROINN GNOTHAI EACHTRACHA<br>Main Menu                                                                                                    |                                                                  | irel1007   <u>Logout</u> |
| Organisation Funding                                                                                                    |                                                                  |                          |
| Stages<br>1 2 3 4<br>Funding                                                                                                    | 5 6                                                              |                          |
| Did the organisation receive Emigrant Support<br>Programme funding in the previous 12 month period?:                                                                            | Please Choose                                                    | *                        |
| Did the organisation receive any other Irish Government<br>funding in the previous 12 month period?:                                                                            | Please Choose                                                    | *                        |
| Did the organisation receive funding from any other<br>source in the pervious 12 month period (e.g. statutory,<br>charitable donations, fundraising, membership fees,<br>etc)?: | Please Choose                                                    | *                        |
| Please outline the organisation's long term funding strategy :                                                                                                    | (Write your entry within 1000 characters.)                       |                          |
|                                                                                                    |                                                                  | *                        |
| Save and exit                                                                                                    | application Continue with application                            |                          |
|                                                                                                    |                                                                  |                          |

Please Note - If you answer Yes to the question "Did the organisation receive funding from any other source in the previous 12 month period? **Do not forget** to choose '**Save This Source**' as you input the various sources from which your organisation received or generated funding (as shown in the following screenshot).

# (Second Screen Shot of Stage 5)

| <u>n Menu</u>                                                                                                    |                                                                                                    | irel0001   <u>Logout</u> |
|----------------------------------------------------------------------------------------------------|----------------------------------------------------------------------------------------------------|--------------------------|
| anisation Funding                                                                                                    |                                                                                                    |                          |
| iges                                                                                                    |                                                                                                    |                          |
|                                                                                                    | 6                                                                                                    |                          |
| Unding Did the organisation receive Emigrant Support Yes                                                                                           |                                                                                                    | *                        |
| Programme funding in the previous 12 month period?:<br>Please state the total amount of ESP funding received<br>(in your local currency):<br>15000 |                                                                                                    | *                        |
| Please list the name(s) of the project(s) which received<br>funding with a breakdown of the amount awarded to<br>Elders                            | Luncheon Club £5,000<br>Outreach Project £5,000<br>rommunity Advice Project £5,000                                                                                                    |                          |
| Has the funding awarded for each individual project No been spent in full?                                                                         | ×                                                                                                    | *                        |
| unspent (for each individual project) and explain why<br>this is the case and when it is anticipated that the<br>funding will be seent.            | rs Luncheon Club £2,500<br>rs Outreach Project £2,500<br>Jing was granted in July and as all the projects run over 12 months and there is still<br>ox. 5 months left which it is envisaged will be fully utilised by year end. |                          |
| committee members, funding premises etc.): Outre                                                                                                   | Feighan replaced Noeleen O'Reilly as Club Secretary.<br>ach & Advocacy Assistant post vancant for a month (November - December) due to a<br>nation. Ms Lisa Mc Guane took up this position in December 2009                    |                          |
| Did the organisation receive any other Irish Government Yes funding in the previous 12 month period?                                               | <u>×</u>                                                                                                    | *                        |
| Please state the total amount received (in your local 2000 currency):                                                                              | ]                                                                                                    |                          |
|                                                                                                    | 0 - Department of Environment, Heritage and Local Government<br>0 - Department of Education and Science                                                                                                    |                          |
| Did the organisation receive funding from any other Yes source in the pervious 12 month period (e.g. statutory,                                    | Z                                                                                                    |                          |
| Please provide a list of sources and amounts received a Please enter only numbers in the amount field:                                             | (Remember to click 'Save This Source' after each new source / amount)                                                                                                    |                          |
| Source:                                                                                                    |                                                                                                    | *                        |
| Amount (in your local currency):                                                                                                    |                                                                                                    | *                        |
|                                                                                                    | SAVE THIS SO                                                                                                    | JRCE.                    |
| Source: Fundraising                                                                                                    |                                                                                                    |                          |
| Amount (in local currency): 2500                                                                                                    |                                                                                                    |                          |
| Remove This Entry - 'Fundraising'                                                                                                    |                                                                                                    |                          |
| Flease outline the organisation's long term funding                                                                                                | your entry within 1000 characters.)<br>lata to display the character countdown                                                                                                    | *                        |
| <b>O</b>                                                                                                    | ion Continue with                                                                                                    |                          |
| Save and exit applicat                                                                                                    | ion Continue with application                                                                                                    |                          |

When completed click 'Continue with application' to keep going, or 'Save and Exit Application' and 'Logout' to exit if you want to complete the document another time.

### Stage 6 Uploading of Accounts

At this stage in the process you must upload an electronic version of your Organisation's certified or audited accounts for the most recently completed financial year. To do so you must have the organisation's accounts available on your computer.

Accounts must be collated into ONE document for uploading.

Accounts must be in Microsoft Word, Adobe PDF or Microsoft Excel format, no other file types can be uploaded.

| DEPARTMENT OF FOREIGN AFFAIRS     AN ROINN GNOTHAI EACHTRACHA                                                                                                    |
|----------------------------------------------------------------------------------------------------|
|                                                                                                    |
| Main Menu irel1007   Logout                                                                                                    |
|                                                                                                    |
| Upload of audited accounts.                                                                                                    |
| Please submit, via upload, a copy of your organisation's certified or audited accounts for the most recently completed financial year. You can only upload one document - therefore, if your account details are spread over more than one document, you must collate all documents before uploading. |
| Note that you can ONLY upload files of type Microsoft Word, Adobe PDF or Microsoft Excel, any other file types will not be accepted.<br>Stages                                                                                                    |
| 1 2 3 4 5 6                                                                                                    |
| Upload Certified / Audited accounts.                                                                                                    |
| Upload your certified or audited accounts: Browse, Click to upload accounts                                                                                                    |
|                                                                                                    |
|                                                                                                    |
|                                                                                                    |
|                                                                                                    |
|                                                                                                    |
| DEPARTMENT OF FOREIGN AFFAIRS<br>AN ROINN GNOTHAI EACHTRACHA         80 St. Stephen's Green, Dublin 2 Tel: + 353 1 4780822                                                                                                    |

Identify the exact location of this document on your computer. Then press the 'Browse' button, which will bring up a box over the application screen, and direct the computer to where the accounts document has been stored, as demonstrated in the screen shot below.

| Choose file            |                 |                   |   |         | ? ×    |
|------------------------|-----------------|-------------------|---|---------|--------|
| Look in:               | 🗁 Test Data     |                   | • | + 🗈 💣 🎟 | -      |
| My Recent<br>Documents | 🔁 2008 web page | e.pdf             |   |         |        |
| Desktop                |                 |                   |   |         |        |
| ∭<br>My Documents      |                 |                   |   |         |        |
| My Computer            |                 |                   |   |         |        |
| My Network             | File name:      | 2008 web page.pdf |   | <b></b> | Open   |
| Places                 | Files of type:  | All Files (*.*)   |   | -       | Cancel |

Choose your document and then press the 'Open' button, this will close the above box, but will show the location of the document on the application screen, see screen shot below. Press the 'Click to Upload Accounts' button.

You should then see the 'Accounts Uploaded' text on screen (circled below)confirming that the accounts have been uploaded successfully.

| DEPARTMENT OF FOREIGN AFFAIRS<br>AN ROINN GNOTHAI EACHTRACHA<br>Jain Menu | irel1007   <u>Logou</u>                                                                                                    |
|---------------------------------------------------------------------------|----------------------------------------------------------------------------------------------------|
| ain Menu                                                                  | irel1007   Logou                                                                                                    |
|                                                                           |                                                                                                    |
| pload of audited accounts.                                                |                                                                                                    |
|                                                                           | lited accounts for the most recently completed financial year. You can only upload than one document, you must collate all documents before uploading. |
| te that you can ONLY upload files of type Microsoft Word, Adobe itages    | PDF or Microsoft Excel, any other file types will not be accepted.                                                                                     |
| 1 2 3 4 5                                                                 | 6                                                                                                    |
| Upload Certified / Audited accounts.                                      |                                                                                                    |
| Upload your certified or audited accounts:                                | Browse Click to upload accounts                                                                                                    |
|                                                                           |                                                                                                    |
| Accounts Uploaded                                                         |                                                                                                    |
| the may now preceed to the main menu page where you can choose            | a grant to apply for.                                                                                                    |
| Back to the main menu                                                     |                                                                                                    |

When completed, choose 'Back to the main menu' at which point you can begin Step IV of the process by making an application for funding of a particular project, or you can logout of the system and return at a later date to complete an application once you have gathered the required information on the project.

# Step IV: Complete Application form for individual projects

Having completed the Organisation Details you will see the following screen, and can either continue to make an application for your organisation's individual projects, or you can logout of the system and return at a later date to complete your project application(s).

If your organisation has more than one project a separate project application will be required for each one.

### (1) Inputting Project Information

As you will see in the following screen, the first step is to choose which of the 4 categories your project(s) fall under. The categories are as follows:

| Project Type      | Description                                                                                                    |
|-------------------|----------------------------------------------------------------------------------------------------|
| Capital           | Projects involving the construction, refurbishment or purchase of capital assets.                                                   |
| Heritage          | Project involving the promotion and maintenance of Irish heritage and identity overseas.                                            |
| Welfare (Elderly) | Projects that are specifically targeted at the older members of the community.                                                      |
| Welfare (Other)   | Projects involving the provision of front-line welfare services including advisory, counselling, information and outreach services. |

| https://www.ii                 | ishabroadg         | rants.ie  | - Irish Abroad Grant:  | s - Microsoft Int | ternet Explor | rer provide  | d by Departr  | nent of | f Foreign Affairs |               |            |            | _             | <u>₽</u> × |
|--------------------------------|--------------------|-----------|------------------------|-------------------|---------------|--------------|---------------|---------|-------------------|---------------|------------|------------|---------------|------------|
| <u>File E</u> dit <u>V</u> iew | F <u>a</u> vorites | Tools     | <u>H</u> elp           |                   |               |              |               |         |                   |               |            |            |               | <b>R</b>   |
|                                |                    |           | gn affairs             |                   |               |              |               |         |                   |               |            |            |               |            |
|                                |                    |           | ACHTRACHA              |                   |               |              |               |         |                   |               |            |            |               |            |
| <u>Main Menu</u>               |                    |           |                        |                   |               |              |               |         |                   |               |            | irel1007   | <u>Logout</u> |            |
|                                |                    |           |                        |                   |               |              |               |         |                   |               |            |            |               | _          |
| Grant Ap                       | olicatio           | n Pro     | cess                   |                   |               |              |               |         |                   |               |            |            |               |            |
| You have co                    | mpleted ye         | our org   | anisation details.     |                   |               |              |               |         |                   |               |            |            |               |            |
| Review org                     | anisation ap       | oplicatio | n.                     |                   |               |              |               |         |                   |               |            |            |               |            |
| Important N                    | ote: All ar        | nounts    | \ totals \ breakdow    | ns supplied in    | this project  | t applicati: | ion should b  | pe ente | ered in your loo  | al currency.  |            |            |               |            |
| Apply For A                    | Grant No           | w         |                        |                   |               |              |               |         |                   |               |            |            |               |            |
| Apply For C                    | apital Fundi       | ng Gran   | t Apply For Her        | itage Grant 🔵 (   | Apply For     | Welfare (El  | lderly) Grant | )       | Apply For Welfare | (Other) Grant | $\supset$  |            |               |            |
|                                |                    |           |                        |                   |               |              |               |         |                   |               |            |            |               |            |
|                                |                    |           | GN AFFAIRS<br>CHTRACHA |                   |               |              |               | 80      | St. Stephen's (   | Green, Dublir | n 2 Tel: - | + 353 1 47 | 80822         |            |
| 204 111115                     |                    |           |                        |                   |               |              |               |         |                   |               |            |            |               |            |

The process for making a Capital Funding application is slightly different to that for the other 3 categories.

#### A. Making an Application for Heritage/Welfare (Elderly) or Welfare (Other) Grants

Identify which of the categories in the table your project fits into, and click on the relevant button as shown in the screen shot above.

The Project Application part of the process generally has one stage – Inputting information about the project itself, including Monitoring and Evaluation information.

However a second stage will be required if funding being sought for a project will be used to fund posts. In this case Staff Details must be entered for each post for which funding is requested.

Once you click into the particular type of grant as set out above, you will see a screen similar to below with fields to be completed giving information about your project, including monitoring and evaluation. The process is straightforward, but as before all questions marked with an asterisk must be answered.

| AN ROINN GNOTHAI EACHTRACHA                                                                                 |                                                                                                    |                         |
|----------------------------------------------------------------------------------------------------|----------------------------------------------------------------------------------------------------|-------------------------|
| ain Menu                                                                                                    |                                                                                                    | irel1007   <u>Logou</u> |
| amounts\totals\breakdowns supplied in this pr                                                               | oject application should be entered in your local currency.                                                                                                    |                         |
| Project involving the promotion and maintena                                                                | nce of Irish heritage and identity overseas.                                                                                                    |                         |
| Name of Project                                                                                             |                                                                                                    |                         |
| Description of the Project:                                                                                 | (Write your entry within 1000 characters.)                                                                                                    |                         |
|                                                                                                    |                                                                                                    |                         |
|                                                                                                    | Addition of the second second se |                         |
| How will this project maintain and promote Irish<br>heritage and identity?:                                 | (Write your entry within 1000 characters.)                                                                                                    |                         |
|                                                                                                    |                                                                                                    | *                       |
| Total Cost of Project.                                                                                      |                                                                                                    |                         |
|                                                                                                    |                                                                                                    | *                       |
| Please provide a breakdown of the total costs for this<br>project (including staffing costs if applicable): |                                                                                                    |                         |
|                                                                                                    |                                                                                                    | *                       |
| Amount of funding sought from Irish Government for this                                                     |                                                                                                    |                         |
| project:<br>Please provide a breakdown of the costs of the project                                          |                                                                                                    | *                       |
| which would be financed by the Irish Government<br>(including staffing costs if applicable):                |                                                                                                    |                         |
|                                                                                                    |                                                                                                    | *                       |
| Has funding been secured from other sources for this<br>project:                                            | Please Choose                                                                                                    |                         |
| Where will any shortfall in the overall funding of the                                                      |                                                                                                    |                         |
| project be secured from?:                                                                                   |                                                                                                    | *                       |
|                                                                                                    |                                                                                                    |                         |
| The state of the state of the                                                                               |                                                                                                    |                         |
| Monitoring & Evaluation                                                                                     | (Write your entry within 1000 characters.)                                                                                                    |                         |
| The win experience on the projection memory and                                                             |                                                                                                    |                         |
|                                                                                                    |                                                                                                    | *                       |
| How will this project when completed benefit the<br>organisation and its clients?(please include the total  | (Write your entry within 1000 characters.)                                                                                                    |                         |
| number of clients who will benefit from this project):                                                      |                                                                                                    | *                       |
| How many Irish Clients will benefit from this project?:                                                     |                                                                                                    |                         |
|                                                                                                    |                                                                                                    | *                       |
| Within this project, will any Irish Government funding<br>sought be used to fund posts?                     | Please Choose                                                                                                    | *                       |
|                                                                                                    | cation for later Complete Application                                                                                                    |                         |

(a) If funding is not being sought for any staff/posts in relation to the project

If there are no posts/staff relevant to the particular project, you should answer 'No' to the question "Within this project, will any Irish Government funding sought be used to fund posts?"

You should then select either 'Save application for later' or 'Continue with application'. Both of these options will bring you back a confirmation screen with the option to return to the Main Menu page, where the inputted project will be displayed, with a status of '**Application is ready for submitting**' in amber.

| L              | ababased and the Trick Abased County M               | icrosoft Internet Explorer provided by Department of For | eign Affairs                                   |
|----------------|------------------------------------------------------|----------------------------------------------------------|------------------------------------------------|
|                | Favorites <u>T</u> ools <u>H</u> elp                 | crosoft internet explorer provided by Department of For  |                                                |
| DEPARTI        | MENT OF FOREIGN AFFAIRS                              |                                                          |                                                |
| Main Menu      |                                                      |                                                          | irel1007   <u>Logout</u>                       |
| Grant App      | olication Process                                    |                                                          |                                                |
| You have con   | npleted your organisation details.                   |                                                          |                                                |
| Review orga    | nisation application.                                |                                                          |                                                |
| mportant No    | ote: All amounts \ totals \ breakdowns               | upplied in this project application should be entered    | d in your local currency.                      |
| Apply For A    | Grant Now                                            | $\backslash$                                             |                                                |
| Apply For Ca   | apital Funding Grant Apply For Heritage              | Grant Apply For Welfare (Elderly) Grant Apply            | y For Welfare (Other) Grant                    |
| EXISTING APPLI | CATIONS                                              |                                                          |                                                |
| Name           | Project Type                                         | Status of Project                                        | Action                                         |
| User Guide     | Heritage Grant Funding Form                          | Application is ready for submitting                      | View / Edit / Complete                         |
|                | RTMENT OF FOREIGN AFFAIRS<br>JINN GNOTHAI EACHTRACHA | ad St. t                                                 | Stephen's Green, Dublin 2 Tel: + 353 1 4780822 |
|                |                                                      |                                                          |                                                |
|                |                                                      |                                                          |                                                |
|                |                                                      |                                                          |                                                |
|                |                                                      |                                                          |                                                |
|                |                                                      |                                                          |                                                |

In order to finish and submit the application for that project click on the '**View/Edit/Complete**' icon.

This will bring you to the following screen:

| Edit View Favorites Iools Help                                                                                                    |                                  |                         |
|----------------------------------------------------------------------------------------------------|----------------------------------|-------------------------|
| AN ROINN GNOTHAI EACHTRACHA                                                                                                    |                                  | irel1007   <u>Logou</u> |
|                                                                                                    |                                  |                         |
| iewing Application (No edits possible                                                                                                    | in this mode)                    | / 🕫 🔿                   |
| Show Organisation Details                                                                                                    |                                  | EDIT PRINTESUBMIT       |
| Heritage Grant Funding Form                                                                                                    |                                  |                         |
| Name of Project:                                                                                                    | User Guide                       | _ /                     |
| Description of the Project :                                                                                                    | User Guide                       |                         |
|                                                                                                    |                                  |                         |
| How will this project maintain and promote Irish<br>heritage and identity? :                                                                                         | User Guide                       |                         |
| Total Cost of Project:                                                                                                    | 1                                |                         |
|                                                                                                    |                                  |                         |
| Please provide a breakdown of the total costs for this<br>project (including staffing costs if applicable):                                                          | test                             |                         |
| Amount of funding sought from Irish Government for thi<br>project                                                                                                    | s 1                              |                         |
| Please provide a breakdown of the costs of the project<br>which would be financed by the Irish Government<br>(including staffing costs if applicable):               | test                             |                         |
| Has funding been secured from other sources for this<br>project:                                                                                                    | No                               |                         |
| Where will any shortfall in the overall funding of the<br>project be secured from?:                                                                                  | test                             |                         |
|                                                                                                    |                                  |                         |
| Monitoring & Evaluation                                                                                                    |                                  |                         |
| How will expenditure on this project be monitored? :                                                                                                    | User Guide                       |                         |
| How will this project when completed benefit the<br>organisation and its clients?(please include the total<br>number of clients who will benefit from this project). | User Guide                       |                         |
| How many Irish Clients will benefit from this project?                                                                                                    | 100                              |                         |
|                                                                                                    | /                                |                         |
| DEPARTMENT OF FOREIGN AFFAIRS                                                                                                    | 80 St. Stephen's Green, Dublin 2 | Tel: + 353 1 4780822    |

Once you choose the '**Submit**' icon, your application will be sent immediately to the Irish Abroad Unit, the status on the Main Menu page will change to 'Application Submitted' and you will no longer be able to change any information in that project application. You will however be able to view and print the application if desired (See Section 3 below).

|                                                                            |                                                                  | ants - Microsoft Internet Explorer provided by Department of F                                        | oreign Affairs                                                |
|----------------------------------------------------------------------------|------------------------------------------------------------------|----------------------------------------------------------------------------------------------------|---------------------------------------------------------------|
| <u>E</u> dit <u>V</u> iew F                                                | <u>a</u> vorites <u>T</u> ools <u>H</u> elp                      |                                                                                                    |                                                               |
|                                                                            | NT OF FOREIGN AFFAIRS                                            |                                                                                                    |                                                               |
| AN ROINN                                                                   | I GNOTHAI EACHTRACHA                                             |                                                                                                    |                                                               |
| ain Menu                                                                   |                                                                  |                                                                                                    | irel1007   <b>Logout</b>                                      |
| rant Appli                                                                 | cation Process                                                   |                                                                                                    |                                                               |
| ou have comp                                                               | leted your organisation details                                  |                                                                                                    |                                                               |
| Review organis                                                             | sation application.                                              |                                                                                                    |                                                               |
|                                                                            |                                                                  |                                                                                                    |                                                               |
| nportant Note                                                              | : All amounts \ totals \ breakd                                  | owns supplied in this project application should be enter                                             | ed in vour local currency.                                    |
| nportant Note                                                              | e: All amounts \ totals \ breakd                                 | owns supplied in this project application should be enter                                             | red in your local currency.                                   |
|                                                                            |                                                                  | owns supplied in this project application should be enter                                             | ed in your local currency.                                    |
| pply For A Gr                                                              | ant Now                                                          |                                                                                                    | red in your local currency.<br>uply For Welfare (Other) Grant |
| pply For A Gr<br>Apply For Capit                                           | rant Now                                                         |                                                                                                    |                                                               |
| Apply For A Gr<br>Apply For Capil                                          | ant Now<br>al Funding Grant Apply For I                          | Heritage Grant Apply For Welfare (Elderly) Grant Ap                                                   | pply For Welfare (Other) Grant                                |
| Apply For A Gr<br>Apply For Capit<br>XISTING APPLICA<br>Name               | rant Now                                                         |                                                                                                    |                                                               |
| Apply For A Gr<br>Apply For Capit<br>XISTING APPLICA<br>Name<br>User Guide | ant Now<br>al Funding Grant Apply For I<br>TIONS<br>Project Type | Heritage Grant Apply For Welfare (Elderly) Grant Ap<br>Status of Project<br>Application is submitted. | pply For Welfare (Other) Grant<br>Action                      |

Once you have submitted your project application, you will see it recorded in the 'Existing Applications' area of the initial Grant Application Process screen, together with green text confirming '**Application is Submitted**'. If you wish to submit another project, begin the process again by clicking on the appropriate button for the next project, and follow the instructions as above for projects relating to Heritage/Welfare (Elderly)/ Welfare (Other), or the instructions in Part B if the application relates to Capital Funding.

If you would prefer not to submit the project application but wish to come back to complete it at a later stage, simply click '**Logout**' on the right hand side.

|                                                           | ishabroadgrants.ie - Irish Abroad Grants - M                                                                                          |                                                        |                                                           | _           |
|-----------------------------------------------------------|----------------------------------------------------------------------------------------------------|--------------------------------------------------------|-----------------------------------------------------------|-------------|
| <u>E</u> dit ⊻iew                                         | F <u>a</u> vorites <u>T</u> ools <u>H</u> elp                                                                                         |                                                        | <u> </u>                                                  |             |
|                                                           | <b>MENT OF FOREIGN AFFAIRS</b><br>NN GNOTHAI EACHTRACHA                                                                               |                                                        |                                                           |             |
| lain Menu                                                 |                                                                                                    |                                                        | irel1007   Log                                            | <u>gout</u> |
| Grant App                                                 | plication Process                                                                                                    |                                                        |                                                           |             |
|                                                           |                                                                                                    |                                                        |                                                           |             |
| 'ou have cor                                              | npleted your organisation details.                                                                                                    |                                                        |                                                           |             |
|                                                           | npleted your organisation details.                                                                                                    |                                                        |                                                           |             |
| Review orga                                               | anisation application.                                                                                                    | supplied in this project application should be entered | d in your local currency.                                 |             |
| Review orga<br>mportant No<br>apply For A                 | anisation application.                                                                                                    |                                                        | d in your local currency.<br>Iy For Welfare (Other) Grant |             |
| Review orga<br>mportant No<br>apply For A                 | anisation application.<br>ote: All amounts \ totals \ breakdowns -<br>Grant Now<br>apital Funding Grant Apply For Heritag<br>ICATIONS | e Grant Apply For Welfare (Elderly) Grant Appl         | ly For Welfare (Other) Grant                              |             |
| Review orga<br>mportant No<br>apply For A<br>Apply For Ca | anisation application.<br>ote: All amounts \ totals \ breakdowns<br>Grant Now<br>apital Funding Grant Apply For Heritag               |                                                        |                                                           |             |

#### (b) If funding is being sought for staff/posts in relation to the project

If you are looking for ESP funding for any staff/posts in relation to the project, you should answer 'Yes' to the question "Within this project, will any Irish Government funding sought be used to fund posts?". The system will automatically generate an additional 'Staff Element' section with a number of questions relating to staff, followed by a more detailed 'Staff Detail' form that must be completed for each member of staff associated with the particular project.

| How will expenditure on this project be monitored?:                                                                                                    | You have 990 characters le | eft.                 |                                       |
|----------------------------------------------------------------------------------------------------|----------------------------|----------------------|---------------------------------------|
|                                                                                                    |                            |                      | *                                     |
|                                                                                                    | You have 990 characters le | aff                  |                                       |
| How will this project when completed benefit the<br>organisation and its clients?(please include the total                                                                                                    | User Guide                 |                      |                                       |
| number of clients who will benefit from this project):                                                                                                    | -                          |                      | *                                     |
| How many Irish Clients will benefit from this project?:                                                                                                    |                            |                      |                                       |
| How many man cherica will benefic from this project:                                                                                                    | -                          |                      | *                                     |
| Within this project, will any Irish Government funding<br>sought be used to fund posts?:                                                                                                    | Yes                        | •                    | *                                     |
|                                                                                                    |                            |                      |                                       |
|                                                                                                    |                            |                      |                                       |
|                                                                                                    |                            |                      |                                       |
| taff Element                                                                                                    |                            |                      |                                       |
| State total amount of funding sought for posts relating to                                                                                                    |                            |                      | *                                     |
| State total amount of funding sought for posts relating to<br>this project (including salary and running costs):                                                                                                    | -                          |                      | *                                     |
| taff Element<br>State total amount of funding sought for posts relating to<br>this project (including salary and running costs):<br>How many posts specific to this project will be funded:<br>Full-time positions:         | -                          |                      | *                                     |
| State total amount of funding sought for posts relating to<br>this project (including salary and running costs):<br>How many posts specific to this project will be funded:<br>Full-time positions:                         | -                          |                      | · · ·                                 |
| this project (including salary and running costs):<br>How many posts specific to this project will be funded:                                                                                                    | -                          |                      | *<br>*<br>*                           |
| State total amount of funding sought for posts relating to<br>this project (including salary and running costs):<br>How many posts specific to this project will be funded:<br>Full-time positions:                         |                            |                      | *<br>*<br>*                           |
| State total amount of funding sought for posts relating to<br>this project (including salary and running costs):<br>How many posts specific to this project will be funded:<br>Full-time positions:                         | -                          |                      | · · · · · · · · · · · · · · · · · · · |
| State total amount of funding sought for posts relating to<br>this project (including salary and running costs):<br>How many posts specific to this project will be funded:<br>Full-time positions:                         | -                          |                      | · · · · · · · · · · · · · · · · · · · |
| State total amount of funding sought for posts relating to<br>this project (including salary and running costs):<br>How many posts specific to this project will be funded:<br>Full-time positions:<br>Part-time positions: |                            | Complete Application | · · · · · · · · · · · · · · · · · · · |
| State total amount of funding sought for posts relating to<br>this project (including salary and running costs):<br>How many posts specific to this project will be funded:<br>Full-time positions:<br>Part-time positions: |                            | Complete Application | · · · · · · · · · · · · · · · · · · · |

Once you have completed the 'Staff Element' fields shown above, the next step is to complete the Staff Detail form in respect of each post associated with the project.

If you do not want to complete the detailed forms at this time but wish to return to the project application at a later date, choose '**Save application for later**' and you will see the screen below confirming that your application has been saved.

| <b>DEPARTMENT OF FOREIGN AFFAIRS</b><br>AN ROINN GNOTHAI EACHTRACHA                                                                                                    |                                                                                                    |
|----------------------------------------------------------------------------------------------------|----------------------------------------------------------------------------------------------------|
| <u>Main Menu</u>                                                                                                    | irel1007   <u>Logout</u>                                                                                                    |
| Application Saved!<br>Thank you, your application has been saved for you to continue at a lat<br>necessary documentation to properly submit and application. An application Back to main menu. | ter date. Please note that you must fill out all required form fields and submit any ation that is saved is not fully submitted. |
| DEPARTMENT OF FOREIGN AFFAIRS<br>AN ROINN GNOTHAI EACHTRACHA                                                                                                    | 80 St. Stephen's Green, Dublin 2 Tel: + 353 1 4780822                                                                            |

In this case the system will recognise the status of this particular Project Application as 'Application is Incomplete' and this will be displayed in red text on the Main Menu page.

|                                                             | shabroadgrants.ie - Irish Abroad Grants - Micro                                                                                              |                                                        |                                                  | _      |
|-------------------------------------------------------------|----------------------------------------------------------------------------------------------------|--------------------------------------------------------|--------------------------------------------------|--------|
| e <u>E</u> dit <u>V</u> iew                                 | F <u>a</u> vorites <u>I</u> ools <u>H</u> elp                                                                                                |                                                        |                                                  |        |
|                                                             | MENT OF FOREIGN AFFAIRS<br>In gnothai eachtracha                                                                                             |                                                        |                                                  |        |
| <u>/lain Menu</u>                                           |                                                                                                    |                                                        | irel1007   <u>I</u>                              | Logout |
|                                                             | lication Process                                                                                                    |                                                        |                                                  |        |
|                                                             |                                                                                                    |                                                        |                                                  |        |
| Review orga                                                 | nisation application.                                                                                                    | nied in this project application should be entered in  | your local currency                              |        |
| Review orga                                                 | nisation application.<br><b>Dete:</b> All amounts \ totals \ breakdowns sup                                                                  | plied in this project application should be entered in | your local currency.                             |        |
| Review orga                                                 | nisation application.<br><b>Dete:</b> All amounts \ totals \ breakdowns sup                                                                  |                                                        | your local currency.<br>In Welfare (Other) Grant |        |
| Review orga<br>mportant No<br>Apply For A                   | nisation application.<br><b>Dete:</b> All amounts \ totals \ breakdowns sup<br><b>Grant Now</b><br>pital Funding Grant Apply For Heritage Gr |                                                        |                                                  |        |
| Review orga<br>mportant No<br>Apply For A (<br>Apply For Ca | nisation application.<br><b>Dete:</b> All amounts \ totals \ breakdowns sup<br><b>Grant Now</b><br>pital Funding Grant Apply For Heritage Gr |                                                        |                                                  |        |

To return to your application at a later date to complete the Staff Detail forms you will need to follow the instructions in Section (4) below.

To keep going with your application, click '**Complete Application**' as shown in the screenshot below to continue to the Staff Detail screen.

| Staff Element                                                              |                            |                      |   |
|----------------------------------------------------------------------------|----------------------------|----------------------|---|
| State total amount of funding soug<br>this project (including salary and r |                            |                      | * |
| How many posts specific to this p                                          | roject will be funded:     |                      | * |
| Full-time positions:                                                       |                            |                      | * |
| Part-time positions:                                                       |                            |                      | * |
|                                                                            |                            |                      |   |
|                                                                            |                            |                      |   |
|                                                                            |                            |                      |   |
|                                                                            | Save application for later | Complete Application |   |
|                                                                            | Save application for later | Complete Application |   |

| DEPARTMENT OF FOREIGN AFFAIRS<br>AN ROINN GNOTHAI EACHTRACHA                                                                                          |                                   |                        |
|----------------------------------------------------------------------------------------------------|-----------------------------------|------------------------|
| n Menu                                                                                                    |                                   | irel1007   <u>Logo</u> |
| Staff Detail                                                                                                    |                                   |                        |
| Job title:                                                                                                    |                                   | *                      |
| Briefly describe the responsibilities of the post :                                                                                                   | ·                                 |                        |
|                                                                                                    |                                   | *                      |
| Is this post an existing Irish Government Funded post?:                                                                                               | Please Choose                     | *                      |
| Is the person already recruited?:                                                                                                    | Please Choose                     | *                      |
| As per employment agreement, please state the term of<br>contract (in months) for this post.                                                          |                                   | *                      |
| Please state hours per week as per employment agreement:                                                                                              |                                   | *                      |
| Please state the annual salary of this post                                                                                                    |                                   | *                      |
| Please itemise the total cost of this post to the<br>organisation (including salary, national insurance,<br>running costs and if applicable pension): |                                   | *                      |
| Amount of Irish Goverment funding sought for this post                                                                                                |                                   | *                      |
| Briefly outline how this post does and will contribute to<br>the current programme and activities of the<br>organisation: :                           |                                   |                        |
|                                                                                                    |                                   | *                      |
| Save                                                                                                    | and exit application Save Changes |                        |
|                                                                                                    |                                   |                        |
|                                                                                                    |                                   |                        |

Once all the questions on this screen have been answered, press the 'Save Changes' button, which will bring you to the screen below.

|                                          | <b>IT OF FOREIGN AFFAIRS</b><br>GNOTHAI EACHTRACHA |                   |                              |                                         |
|------------------------------------------|----------------------------------------------------|-------------------|------------------------------|-----------------------------------------|
| <u>Main Menu</u>                         |                                                    |                   |                              | irel1007   <u>Logout</u>                |
| Click on the job til<br>You can also add | u would prefer to return to the ma                 | ew Staff Element  | o main menu                  |                                         |
| Job Title                                | Responsibilities                                   | Already Recruited | Funding Sought               | Delete                                  |
| User Guide                               | User Guide                                         | False             | 10000                        | 0                                       |
|                                          | ENT OF FOREIGN AFFAIRS<br>GNOTHAI EACHTRACHA       |                   | 80 St. Stephen's Green, Dubl | in 2 Tel: + <mark>3</mark> 53 1 4780822 |

If you are seeking funding for more than one member of staff associated with this project, a Staff Detail form must be completed for each individual. To generate a new Staff Detail form, click the 'Add New Staff Element' button. You can repeat this process any number of times.

Each staff element completed will be noted by the system and will appear listed the or the Edit Existing Staff Elements screen as shown above.

If you wish to edit a previously entered Staff Element, you can do this by moving your cursor to under the relevant '**Job Title**', and then clicking the link.

You also have the facility on this screen to remove a staff element by clicking the '**Delete**' icon beside that staff element. Please ensure if you are deleting you choose the correct icon as data deleted cannot be recovered.

When you have entered all the staff elements relevant to this project, you then press the '**Return to Main Menu**' button, where the status of this project should display as 'Application is ready for submitting'.

|                              | <b>1ent of Foreign Affairs</b><br>In gnothai eachtracha |                                                       |                                               |
|------------------------------|---------------------------------------------------------|-------------------------------------------------------|-----------------------------------------------|
| <u>Main Menu</u>             |                                                         |                                                       | irel1007   <u>Logout</u>                      |
| You have com<br>Review organ |                                                         | upplied in this project application should be entered | in your local currency.                       |
| Apply For A G                | pital Funding Grant Apply For Heritage                  | e Grant Apply For Welfare (Elderly) Grant Apply       | For Welfare (Other) Grant                     |
| EXISTING APPLIC              | CATIONS                                                 |                                                       |                                               |
| Name                         | Project Type                                            | Status of Project                                     | Action                                        |
| User Guide                   | Heritage Grant Funding Form                             | Application is ready for submitting                   | View / Edit / Complete                        |
|                              | TMENT OF FOREIGN AFFAIRS<br>INN GNOTHAI EACHTRACHA      | 80 St. S                                              | tephen's Green, Dublin 2 Tel: + 353 1 4780822 |

In order to finish and submit the application for that project click on the '**View/Edit/Complete**' icon which will bring you into the 'Viewing Application' screen (see screenshot on next page).

To Submit your application click on the 'Submit' icon in the top right hand corner.

Once you choose the Submit icon, your application will be sent immediately to the Irish Abroad Unit, the status on the Main Menu page will change to 'Application Submitted' and you will no longer be able to change any information in that project application.

You will however be able to view and print the application if desired. (See Section 3 below).

| Main Menu                                                                                                    |              | irel1 | 007   ] | ogout  | - |
|----------------------------------------------------------------------------------------------------|--------------|-------|---------|--------|---|
| Viewing Application (No edits possible i                                                                                                    | n this mode) |       |         |        |   |
|                                                                                                    | ,            | 0     | 7       | 0      |   |
| Show Organisation Details<br>Heritage Grant Funding Form                                                                                                    |              | EDIT  | PRINT   | SUBMIT |   |
| Name of Project.                                                                                                    | Test Case    |       |         |        |   |
| Description of the Project :                                                                                                    | Test Case    |       |         |        |   |
|                                                                                                    | 1621 (1926   |       |         |        |   |
| How will this project maintain and promote Irish<br>heritage and identity? :                                                                                         | Test Case    |       |         |        |   |
| Total Cost of Project:                                                                                                    | 10000        |       |         |        |   |
| Please provide a breakdown of the total costs for this<br>project (including staffing costs if applicable):                                                          | Test Case    |       |         |        |   |
| Amount of funding sought from Irish Government for this                                                                                                    | 10000        |       |         |        |   |
| project<br>Please provide a breakdown of the costs of the project<br>which would be financed by the Irish Government<br>(including staffing costs if applicable):    | Test Case    |       |         |        |   |
| Has funding been secured from other sources for this                                                                                                    | No 💌         |       |         |        |   |
| project:<br>Where will any shortfall in the overall funding of the                                                                                                   | _            |       |         |        | _ |
| project be secured from?:                                                                                                    | Test Case    |       |         |        |   |
|                                                                                                    |              |       |         |        |   |
| Monitoring & Evaluation                                                                                                    |              |       |         |        |   |
| How will expenditure on this project be monitored? :                                                                                                    | User Guide   |       |         |        |   |
| How will this project when completed benefit the<br>organisation and its clients?(please include the total<br>number of clients who will benefit from this project); | User Guide   |       |         |        |   |
| How many Irish Clients will benefit from this project?:                                                                                                    | 100          |       |         |        |   |
|                                                                                                    |              |       |         |        |   |
| Staff Element                                                                                                    |              |       |         |        |   |
| State total amount of funding sought for posts relating to<br>this project (including salary and running costs):                                                     | 10000        |       |         |        | _ |
| How many posts specific to this project will be funded:                                                                                                    | 2            |       |         |        |   |
| Full-time positions:                                                                                                    | 1            |       |         |        |   |
| Part-time positions:                                                                                                    | 1            |       |         |        |   |
|                                                                                                    |              |       |         |        |   |
| Staff Detail                                                                                                    | Iterovite    |       |         |        |   |
| Job title:                                                                                                    | User Guide   |       |         |        |   |
| Briefly describe the responsibilities of the post :                                                                                                    | User Guide   |       |         |        |   |
| Is this post an existing Irish Government Funded post?:                                                                                                    | No           |       |         |        |   |
| Is the person already recruited?:                                                                                                    | No           |       |         |        |   |
| As per employment agreement, please state the term of<br>contract (in months) for this post.                                                                         | 12           |       |         |        |   |
| Please state hours per week as per employment                                                                                                    | 40           |       |         |        |   |
| agreement.<br>Please state the annual salary of this post                                                                                                    | 10000        |       |         |        |   |
| Please itemise the total cost of this post to the<br>organisation (including salary, national insurance,<br>running costs and if applicable pension).                | User Guide   |       |         |        |   |
| Amount of Irish Goverment funding sought for this post                                                                                                    | 10000        |       |         |        |   |
| Briefly outline how this post does and will contribute to                                                                                                    |              |       |         |        |   |
| the current programme and activities of the<br>organisation: :                                                                                                    | User Guide   |       |         |        |   |
|                                                                                                    |              |       |         |        |   |

| ttps://www.irisl          | nabroadgrants.ie                 | e - Irish Abroad Grants - | Microsoft Internet Explorer provided by Departmen  | nt of Foreign Affairs                                 |
|---------------------------|----------------------------------|---------------------------|----------------------------------------------------|-------------------------------------------------------|
| <u>E</u> dit <u>V</u> iew | F <u>a</u> vorites <u>T</u> ools | Help                      |                                                    |                                                       |
|                           | ENT OF FORE                      |                           |                                                    |                                                       |
|                           | N GNOTHAI E                      |                           |                                                    |                                                       |
| <u>Main Menu</u>          |                                  |                           |                                                    | irel1007   Logout                                     |
|                           |                                  |                           |                                                    |                                                       |
| Grant Appl                | ication Pro                      | cess                      |                                                    |                                                       |
| /ou have comp             | oleted your org                  | anisation details.        |                                                    |                                                       |
| Review organ              | isation applicatio               | n.                        |                                                    |                                                       |
| mportant Not              | e: All amounts                   | \totals \ breakdowns      | s supplied in this project application should be e | entered in your local currency.                       |
| •                         |                                  |                           |                                                    |                                                       |
| pply For A G              | rant Now                         |                           |                                                    |                                                       |
| Apply For Cap             | ital Funding Grar                | nt Apply For Herita       | age Grant Apply For Welfare (Elderly) Grant (      | Apply For Welfare (Other) Grant                       |
|                           |                                  |                           |                                                    |                                                       |
| XISTING APPLIC            |                                  |                           |                                                    |                                                       |
| Name<br>User Guide        | Project Ty<br>Heritage G         | oe<br>rant Funding Form   | Status of Project<br>Application is submitted.     | Action<br>View / Print Application                    |
|                           |                                  |                           |                                                    |                                                       |
|                           | MENT OF FOREI                    |                           |                                                    | 80 St. Stephen's Green, Dublin 2 Tel: + 353 1 4780822 |
|                           |                                  |                           |                                                    |                                                       |
|                           |                                  |                           |                                                    |                                                       |

Once you have Submitted your project application, you will see it recorded in the 'Existing Applications' area of the initial Grant Application Process Screen, together with green text confirming '**Application is Submitted**'. If you wish to submit another project, begin the process again by clicking on the button appropriate for the type of project, and follow the instructions as above for projects relating to Heritage/Welfare (Elderly)/ Welfare (Other), or the instructions in Part B if the application relates to Capital Funding.

If you would prefer not to submit the project application at this stage but wish to come back to it at a later stage, simply click '**Logout**' on the right hand side.

| 🗯 https | ://www.ir  | ishabroadgı               | ants.ie -        | Irish Abroad Grants - Microsoft Internet Explorer provided by Department of Foreign Affairs | X                        |
|---------|------------|---------------------------|------------------|---------------------------------------------------------------------------------------------|--------------------------|
| Eile E  | dit ⊻iew   | F <u>a</u> vorites        | <u>T</u> ools    | telp                                                                                        | A.                       |
|         |            |                           |                  |                                                                                             |                          |
|         | AN ROI     | <b>ment of</b><br>NN GNOT | FOREIC<br>Hai ea | N AFFAIRS<br>Chtracha                                                                       |                          |
| 50      |            |                           |                  |                                                                                             |                          |
| Mair    | n Menu     |                           |                  |                                                                                             | irel1007   <u>Logout</u> |
|         |            |                           | _                |                                                                                             |                          |
| Gra     | ant App    | olication                 | Proc             | ess                                                                                         |                          |
| You     | have co    | npleted yo                | ur orga          | nisation details.                                                                           |                          |
| R       | eview org  | anisation ap              | plication        |                                                                                             |                          |
| Imp     | ortant N   | ote: All am               | iounts \         | totals \ breakdowns supplied in this project application should be entered in your local cu | irrency.                 |
| Арр     | ly For A   | Grant No                  | N                |                                                                                             |                          |
| A       | pply For C | apital Fundir             | ng Grant         | Apply For Heritage Grant Apply For Welfare (Elderly) Grant Apply For Welfare (Othe          | er) Grant                |
| EXIST   | ING APPL   | ICATIONS                  |                  |                                                                                             |                          |
| Nam     | e          | Projec                    | t Type           | Status of Project Ac                                                                        | ction                    |

| User Guide He | eritage Grant Funding Form              | Application is ready for submitting | View / Edit / Complete                         |
|---------------|-----------------------------------------|-------------------------------------|------------------------------------------------|
|               | OF FOREIGN AFFAIRS<br>IOTHAI EACHTRACHA | 80 St.                              | Stephen's Green, Dublin 2 Tel: + 353 1 4780822 |

## **<u>B Capital Funding Grant</u>**

The Capital Project Application has two stages – Inputting information about the project itself (including monitoring and evaluation information), and uploading the development plans for the project. If your project falls under the heading of a capital project click on the '**Apply for Capital Funding Grant**' button on the Main Menu page as shown in the screen shot below.

| 🗧 http                | s://www.i                 | ishabroado         | grants.ie -                | rish Abroad Grants - Microsoft Internet Explorer provided by Department of Foreign Affairs        | _ [2]             |
|-----------------------|---------------------------|--------------------|----------------------------|---------------------------------------------------------------------------------------------------|-------------------|
| <u>F</u> ile <u>E</u> | <u>E</u> dit <u>V</u> iew | F <u>a</u> vorites | <u>T</u> ools              | lelp                                                                                              |                   |
|                       |                           |                    |                            |                                                                                                   |                   |
| <b>M</b>              | DEPART                    | MENT OF            | FOREIC                     | N AFFAIRS<br>CHTRACHA                                                                             |                   |
| ¥.                    | AN ROI                    | NN GNO             | THAI EA                    | CHTRACHA                                                                                          |                   |
| Mai                   | in Menu                   |                    |                            |                                                                                                   | irel1007   Logout |
|                       |                           |                    |                            |                                                                                                   |                   |
|                       |                           |                    |                            |                                                                                                   |                   |
| Gra                   | ant Ap                    | plicatio           | n Proc                     | ess                                                                                               |                   |
| You                   | i have co                 | mpleted y          | ourorga                    | isation details.                                                                                  |                   |
|                       |                           |                    |                            |                                                                                                   |                   |
| F                     | Review org                | anisation a        | pp <mark>lication</mark> . |                                                                                                   |                   |
|                       |                           |                    | 1                          |                                                                                                   |                   |
| Imp                   | ortant N                  | ote: All a         | mounts \                   | otals \ breakdowns supplied in this project application should be entered in your local currency. |                   |
|                       |                           |                    |                            |                                                                                                   |                   |
| App                   | oly For A                 | Grant N            | w                          |                                                                                                   |                   |
| A                     | Apply For C               | apital Fund        | ing Grant                  | Apply For Heritage Grant Apply For Welfare (Elderly) Grant Apply For Welfare (Other) Grant        |                   |
|                       |                           |                    |                            |                                                                                                   |                   |
|                       |                           |                    |                            |                                                                                                   |                   |
| 1.00                  | A                         |                    |                            |                                                                                                   |                   |
| (                     |                           | RTMENT O           |                            |                                                                                                   | + 353 1 4780822   |
|                       | <i>w</i>                  |                    |                            |                                                                                                   |                   |

This will bring you to the following screen.

| <u>n Menu</u>                                                                                                    |                                                               | IREL1007   <u>Logo</u> |
|----------------------------------------------------------------------------------------------------|---------------------------------------------------------------|------------------------|
| mounts\totals\breakdowns supplied in this                                                                                                    | project application should be entered in your local currency. |                        |
| Projects involving the construction, refurbi                                                                                                    | shment or purchase of capital assets.                         |                        |
| Name of Project.                                                                                                    |                                                               |                        |
|                                                                                                    | Advite your entry within 1000 charactore \                    | *                      |
| Description of the Project:                                                                                                    | (Write your entry within 1000 characters.)                    |                        |
|                                                                                                    |                                                               | *                      |
|                                                                                                    |                                                               |                        |
| Total Cost of Project:                                                                                                    |                                                               | *                      |
| Please provide a breakdown of the total costs for this                                                                                           |                                                               |                        |
| project                                                                                                    |                                                               |                        |
|                                                                                                    |                                                               | *                      |
| Amount of funding sought from Irish Government for t<br>project.                                                                                 |                                                               | *                      |
| Please provide a breakdown of the costs of the project which would be financed by the Irish Government (including staffing costs if applicable): | t                                                             |                        |
| Has funding been secured from other sources for this<br>project.                                                                                 | Please Choose                                                 | •                      |
| Where will any shortfall in the overall funding of the                                                                                           |                                                               |                        |
| project be secured from?:                                                                                                    |                                                               |                        |
|                                                                                                    |                                                               | *                      |
|                                                                                                    |                                                               |                        |
| Vonitoring & Evaluation                                                                                                    |                                                               |                        |
| How will expenditure on this project be monitored?:                                                                                              | (Write your entry within 1000 characters.)                    |                        |
| How will expenditure on this project be monitored?.                                                                                              |                                                               |                        |
|                                                                                                    |                                                               | *                      |
| How will this project when completed benefit the                                                                                                 | (Write your entry within 1000 characters.)                    |                        |
| organisation and its clients?(please include the total<br>number of clients who will benefit from this project):                                 |                                                               |                        |
| number of chems who will benefit norm tins projecty.                                                                                             |                                                               | *                      |
| How many Irish Clients will benefit from this project?:                                                                                          |                                                               |                        |
| now many instructions will benefic from this project.                                                                                            |                                                               | *                      |
|                                                                                                    |                                                               |                        |
|                                                                                                    |                                                               |                        |
| 🔺 Save and e                                                                                                    | xit application Continue with application                     |                        |

Complete the fields giving information about your project. The process is straightforward, but as before all questions marked with an asterisk must be answered.

Also additional questions may be generated depending on the data inputted.

You should then select either 'Save and Exit Application' or 'Continue with application'

# If you Choose Save and Exit Application

If you choose '**Save and Exit Application**' it will bring you back to the Main Menu page. You have not fully completed the process for applying for Capital Funding, as you will still be required to upload a copy of Development Plan/Schedule of Works/Quotation for your Capital Project grant and finally submit the application. On the Main Menu page your project will be followed by red text noting 'Application is Incomplete'. To re-enter the application and complete it, please follow the instruction in the Section 'To complete a Saved Application' below.

| Irish Abroad Grant                     | s - Microsoft Internet Explorer provided by D      | epartment of Foreign Affairs         |                                  | _ 8 ×                 |
|----------------------------------------|----------------------------------------------------|--------------------------------------|----------------------------------|-----------------------|
| e <u>E</u> dit <u>V</u> iew F <u>a</u> | vorites <u>T</u> ools <u>H</u> elp                 |                                      |                                  | 🥂                     |
| Back 🔹 🕥 🗸                             | 💌 💈 🏠 🔎 Search 🤸 Favorites                         | 😔 🔗 - 🌺 🗹 - 📙 🎎 🦓                    | •                                |                       |
| dress 🙋 https://www                    | w.irishabroadgrants.ie/Users/Default.asp×          |                                      |                                  | 💌 🄁 Go                |
| oogle                                  | 💌 🔧 Search 🔹                                       | 🕂 🍘 🔹 🦓 🔹 👫 Check 🔹 🏭 Translate 🔹    | <i>3</i>                         | 🖏 🔹 🔵 Sign In 🔹       |
| DEPARTMENT AN ROINN                    | <b>NT OF FOREIGN AFFAIRS</b><br>GNOTHAI EACHTRACHA |                                      |                                  | -                     |
| <u>Main Menu</u>                       |                                                    |                                      |                                  | tester1   Logout      |
| Grant Applic                           | cation Process                                     |                                      |                                  |                       |
| You have comple                        | eted your organisation details.                    |                                      |                                  |                       |
| Review organis:                        | ation application.                                 |                                      |                                  |                       |
| Apply For A Gra                        | ant Now al Funding Grant Apply For Heritage Gra    | nt Apply For Welfare (Elderly) Grant | Apply For Welfare (Other) Grant  |                       |
| EXISTING APPLICAT                      | TIONS                                              |                                      |                                  |                       |
| Name                                   | Project Type                                       | Status of Project                    | Action                           |                       |
| test project                           | Capital Grant Funding Form                         | Application is Incomplete            | View / Edit / Con                | nplete                |
| AN ROIN                                | IENT OF FOREIGN AFFAIRS<br>N GNOTHAI EACHTRACHA    |                                      | 80 St. Stephen's Green, Dublin : | 2 16: + 353 1 4780822 |
| Done                                   |                                                    |                                      |                                  | 🔒 👩 Internet          |

### If you want to 'Continue with the Application'

If you have chosen the 'Continue with application' option you will see the screen below, requesting that the development plan for the Capital Project be uploaded. You must click on the link '**Proceed to Upload**'.

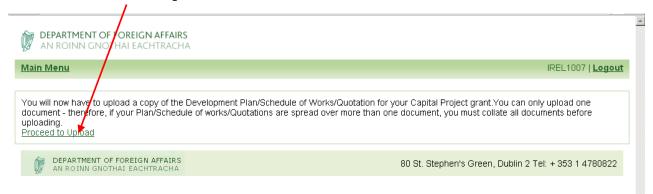

The following screen will appear, this stage is similar to the Uploading of the organisation's accounts earlier in the process.

Please note you may be required to collate all development plans/quotes/ supporting documents into one as the system will only accept ONE document for uploading at this stage.

| Captial Grant Upload - Microsoft Internet Explorer provided by Department of Foreign Affairs                                                              | ×                          |
|----------------------------------------------------------------------------------------------------|----------------------------|
| Elle Edit View Favorites Iools Help                                                                                                    | 🥂                          |
| 😋 Back 🔹 💮 🖌 📓 🚮 🔎 Search   Favorites 🛛 😥 🎭 👰 🔹 🦳 🖉                                                                                                    |                            |
| Google 🚽 🎦 Search 🔹 🧭 🔹 🦓 🐑 🍄 Check 🔹 🟭 Translate 🔹 🌽                                                                                                    | 🖏 🔹 🔵 celine 🔹             |
| Address 🗃 https://www.irishabroadgrants.ie/Users/GrantCaptialUpload.aspx                                                                                  | 💌 ラ Go                     |
|                                                                                                    | <u>-</u>                   |
| V AN ROINN GNOTHAI EACHTRACHA                                                                                                    |                            |
| Main Menu                                                                                                    | IREL1007   Logout          |
|                                                                                                    |                            |
| Please submit, via upload, a Development Plan/Schedule of Works/Quotation.                                                                                |                            |
| You can only upload one document - therefore, if your Plan/Schedule of Works/Quotations are spread over more than one docu<br>documents before uploading. | ment, you must collate all |
| Note that you can ONLY upload files of type Microsoft Word, Adobe PDF or Microsoft Excel, any other file types will not be accept                         | oted.                      |
| Upload Development Plan/Schedule of Works/Quotation.                                                                                                    |                            |
| Upload your Development Plan/Schedule of Works/Quotation: Browse Click to upload                                                                          |                            |
|                                                                                                    |                            |
|                                                                                                    |                            |
|                                                                                                    |                            |
|                                                                                                    |                            |
|                                                                                                    |                            |
| DEPARTMENT OF FOREIGN AFFAIRS 80 St. Stephen's Green, Dublin                                                                                              | 2 Tel: + 353 1 4780822     |
|                                                                                                    |                            |
|                                                                                                    |                            |
|                                                                                                    |                            |
|                                                                                                    |                            |
| Done                                                                                                    | 🛉 🍘 Internet               |
|                                                                                                    |                            |

Identify the exact location of this document on your computer. Then press the '**Browse**' button which will bring up a box over the application screen, and direct the computer to where the accounts document has been stored, as demonstrated in the screen shot below.

| Choose file                                                      |                |                   |   |          | ? ×    |
|------------------------------------------------------------------|----------------|-------------------|---|----------|--------|
| Look in:                                                         | 🗁 Test Data    |                   | • | + 🗈 💣 🎟+ |        |
| My Recent<br>Documents<br>Desktop<br>My Documents<br>My Computer | 2008 web page  | ≥.pdf             |   |          |        |
| My Network                                                       | File name:     | 2008 web page.pdf |   | -        | Open   |
| Places                                                           | Files of type: | All Files (*.*)   |   | -        | Cancel |

Choose your document and then press the 'Open' button, this will close the above box, but will show the location of the document on the application screen, see screen shot below. Press the '**Click to Upload**' button.

| 🚰 Captial Grant Upload - Mic                                                                      | crosoft Internet Explorer provided by Department of Foreign Affairs                                                                    |                                                                                                    |
|---------------------------------------------------------------------------------------------------|----------------------------------------------------------------------------------------------------|----------------------------------------------------------------------------------------------------|
| <u>File E</u> dit <u>V</u> iew F <u>a</u> vorites                                                 | Iools Help                                                                                                    | an 1997 - 1997 - 1997 - 1997 - 1997 - 1997 - 1997 - 1997 - 1997 - 1997 - 1997 - 1997 - 1997 - 1997 - 1997 - 19 |
| 🔇 Back 🔹 🕥 🗸 💌                                                                                    | 💈 🏠 🔎 Search 🤺 Favorites 🤣 🔊 🌭 🔟 🔹 🛄 🖓                                                                                                 |                                                                                                    |
| Google                                                                                            | 🚽 🔧 Search + 🖗 🤝 + 🛛 🔊 🕈 🕎 Translate + 🌽                                                                                               | 🖏 🔹 🔵 celine •                                                                                                 |
| Address 🙆 https://www.irisha                                                                      | broadgrants.ie/Users/GrantCaptialUpload.aspx                                                                                           | 💌 🔁 Go                                                                                                    |
| DEPARTMENT OF<br>AN ROINN GNO                                                                     | F FOREIGN AFFAIRS<br>THAI EACHTRACHA                                                                                                   | <u>_</u>                                                                                                    |
| <u>Main Menu</u>                                                                                  |                                                                                                    | IREL1007   Logout                                                                                              |
| You can only upload o<br>documents before uplo<br>Note that you can <b>ONL</b><br>Upload Developm | Y upload files of type Microsoft Word, Adobe PDF or Microsoft Excel, any other file types wi<br>nent Plan/Schedule of Works/Quotation. |                                                                                                    |
| 🦅 AN ROINN GNO                                                                                    | IF FOREIGN AFFAIRS<br>THAI EACHTRACHA 80 St. Stephen's                                                                                 | Green, Dublin 2 Tel: + 353 1 4780822                                                                           |
| 🕘 Done                                                                                            |                                                                                                    | 📄 📄 📄 🚔 😂 Internet                                                                                             |

You should then see the screen below confirming that the plans have been uploaded successfully.

| Main Menu         Plan Uploaded         If you are happy with this grant application then you can press 'Complete Grant Application Now' this will mark the application submission. To submit the grant, on the main menu choose the grant from your list of previously completed applications and plack to the main menu         Complete Grant Application Now         Complete Grant Application Now         Beck to the main menu         Complete Grant Application Now         Beck to the main menu         Complete Grant Application Now         Beck to the main menu         Box to the main menu         Complete Grant Application Now         Beck to the main menu         Beck to the main menu         Complete Grant Application Now         Beck to the main menu         Beck to the main menu         Complete Grant Application Now         Beck to the main menu         Beck to the main menu         Beck to the main menu         Beck to the main menu         Beck to the main menu         Beck to the main menu         Beck to the main menu         Beck to the main menu         Beck to the main menu         Beck to the main menu         Beck to the main menu         Beck to the main menu         Beck to the main menu                                                                                                    | DEPARTMENT OF FOREIGN AFFAIRS<br>AN ROINN GNOTHAI EACHTRACHA                                                                                                  |                                                       |
|----------------------------------------------------------------------------------------------------|----------------------------------------------------------------------------------------------------|-------------------------------------------------------|
| If you are happy with this grant application then you can press 'Complete Grant Application Now' this will mark the application submission. To submit the grant, on the main menu choose the grant from your list of previously completed applications and plack to the main menu Complete Grant Application Now Complete Grant Application Application Provide Application Provide Application Pr | <u>Main Menu</u>                                                                                                    | IREL1007   <u>Logout</u>                              |
| DEPARTMENT OF FOREIGN AFFAIRS         80 St. Stephen's Green, Du           Image: Stream of the stream of the st                                                           | f you are happy with this grant application then you can press 'Co<br>submission. To submit the grant, on the main menu choose the g<br>Back to the main menu |                                                       |
|                                                                                                    | DEPARTMENT OF FOREIGN AFFAIRS                                                                                                    | 80 St. Stephen's Green, Dublin 2 Tel: + 353 1 4780822 |
|                                                                                                    |                                                                                                    |                                                       |

Click 'Complete Grant Application Now'.

This will bring you back to the Main Menu page, where you will note the status of your project application will have changed to 'Application is ready for Submitting' in amber text, as demonstrated in the screen shot below.

If the status has not changed please go back into the application in the edit mode and check all the required information has been supplied and all questions answered. If this action does not successfully change the status of your application, please contact the IAU on (003531) 4780822, who will endeavour to assist you with this difficulty.

If you have an additional project, you proceed with your application by selecting the next project type.

## (2) To view /print a submitted application

Once an application has been submitted the edit function for that application is no longer available. However, you can view or print the application.

When you log on to the system, on the Main Menu you will see the screen below, where the project has been submitted. To view /print a submitted application click on the '**View/Print Application**' icon.

|                     |                                                         | soft Internet Explorer provided by Department of Fo |                              | _ 8   |
|---------------------|---------------------------------------------------------|-----------------------------------------------------|------------------------------|-------|
| : <u>E</u> dit ⊻iew | F <u>a</u> vorites <u>T</u> ools <u>H</u> elp           |                                                     |                              |       |
| DEPARTM<br>AN ROIN  | <b>1ent of Foreign Affairs</b><br>In gnothai eachtracha | $\mathbf{i}$                                        |                              |       |
| Main Menu           |                                                         |                                                     | irel1007   <b>L</b>          | ogout |
| Grant App           | lication Process                                        |                                                     |                              |       |
| You have com        | pleted your organisation details.                       |                                                     |                              |       |
| Review organ        | nisation application.                                   |                                                     |                              |       |
| mportant No         | te: All amounts \ totals \ breakdowns supp              | plied in this project application should be entere  | d in your local currency.    |       |
|                     |                                                         |                                                     |                              |       |
| Apply For A G       | Grant Now                                               |                                                     | $\mathbf{X}$                 |       |
|                     | Grant Now pital Funding Grant Apply For Heritage Gr     | ant Apply For Welfare (Elderly) Grant App           | ly For Wellage (Other) Grant |       |
|                     | pital Funding Grant Apply For Heritage Gr               | ant Apply For Welfare (Elderly) Grant App           | ly For Wellbre (Other) Grant |       |

The screen will subsequently change to display the project submitted, with only the print option available.

If you wish to view/print off the Organisation Details as well as the project, click on the '**Show Organisation Details**' button, and all the information inputted in the Organisation Details Element will display on screen, and be included in the document to be printed.

| https://www.irishabro، dgrants.ie - View Existing Application -                                                                                                    | Microsoft Internet Explorer provided by Department of For | eign 🔨 📃 🖪 🔰                               |
|----------------------------------------------------------------------------------------------------|-----------------------------------------------------------|--------------------------------------------|
| e <u>E</u> dit <u>V</u> iew F <u>a</u> vorit <mark>e</mark> s <u>T</u> ools <u>H</u> elp                                                                             |                                                           |                                            |
| DEPARTMENT OF FOREIGN AFFAIRS                                                                                                    |                                                           |                                            |
| <u>Main Menu</u>                                                                                                    |                                                           | irel1007   Logout                          |
|                                                                                                    |                                                           |                                            |
| Viewing Application (No edits possible i                                                                                                    | n this mode)                                              |                                            |
| Show Organisation Details                                                                                                    |                                                           | PRINT                                      |
| Heritage Grant Funding Form                                                                                                    |                                                           |                                            |
| Name of Project:                                                                                                    | User Guide                                                |                                            |
| Description of the Project :                                                                                                    | User Guide                                                |                                            |
| How will this project maintain and promote Irish<br>heritage and identity? :                                                                                         | User Guide                                                |                                            |
| Total Cost of Project                                                                                                    | 1                                                         |                                            |
| Please provide a breakdown of the total costs for this<br>project (including staffing costs if applicable):                                                          | test                                                      |                                            |
| Amount of funding sought from Irish Government for this<br>project:                                                                                                  | 1                                                         |                                            |
| Please provide a breakdown of the costs of the project<br>which would be financed by the Irish Government<br>(including staffing costs if applicable):               | test                                                      |                                            |
| Has funding been secured from other sources for this<br>project:                                                                                                    | No                                                        |                                            |
| Where will any shortfall in the overall funding of the<br>project be secured from?:                                                                                  | test                                                      |                                            |
| Maritarian 8 Fucluation                                                                                                    |                                                           |                                            |
| Monitoring & Evaluation How will expenditure on this project be monitored? :                                                                                         | User Guide                                                |                                            |
| How will this project when completed benefit the<br>organisation and its clients?(please include the total<br>number of clients who will benefit from this project): | User Guide                                                |                                            |
| How many Irish Clients will benefit from this project?                                                                                                    | 100                                                       |                                            |
| DEPARTMENT OF FOREIGN AFFAIRS                                                                                                    |                                                           |                                            |
| AN ROINN GNOTHAI EACHTRACHA                                                                                                    | 80 St. Stepl                                              | hen's Green, Dublin 2 Tel: + 353 1 4780822 |

To Print out a copy of the submitted project, click on the '**Print**' icon

Having selected the Print icon displayed on the right-hand side of the screen. The following box will appear on your screen.

| File Dowr | nload                                                                                                    | × |
|-----------|----------------------------------------------------------------------------------------------------|---|
| Do you    | a want to open or save this file?                                                                                                    |   |
| PDE       | Name: HeritageApplication.pdf<br>Type: Adobe Acrobat Document<br>From: www.irishabroadgrants.ie                                                                                    |   |
|           | Open Save Cancel                                                                                                    |   |
| 0         | While files from the Internet can be useful, some files can potentially harm your computer. If you do not trust the source, do not open or save this file. <u>What's the risk?</u> |   |

You will be given the option to open or save this file. We would suggest you choose the open option, to ensure you have the correct file for printing.

Having clicked on the '**Open**' button, an additional file will open on your computer. This is a PDF and will have this icon associated with the file.

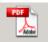

This file you choose to print should display similar to the screenshot below at which stage you should select the "**File**" and "Print" options and print off the document as you normally would a Word document.

| Heritz          | geAppli | ication[1].pdf - Adobe Reader                                |                                                   |          |
|-----------------|---------|--------------------------------------------------------------|---------------------------------------------------|----------|
| <u>Eile</u> dit |         | Document Tools Window Help                                   |                                                   | ×        |
|                 | 2-      |                                                              | Find -                                            |          |
| 1<br>7          | Ø       | DEPARTMENT OF FOREIGN AFFAIRS<br>AN ROINN GNOTHAI EACHTRACHA |                                                   | Login    |
|                 | Gra     | ant Printout                                                 |                                                   |          |
|                 |         | Initial Details                                              |                                                   |          |
|                 |         | Organisation Name:                                           | User Guide Irish Abroad Unit                      |          |
|                 |         | Contact Name:                                                | Celine Byrne                                      |          |
|                 |         | Organisation Address:                                        |                                                   | _        |
|                 |         | -                                                            | Irish Abroad Unit 80 St. Stephen's Green Dublin 2 |          |
|                 |         | Postcode:                                                    |                                                   |          |
|                 |         | Remaining Contact Details                                    | 35314082186                                       |          |
|                 |         | Telephone No:                                                | 33314082180                                       |          |
|                 |         | Fax No:                                                      |                                                   |          |
| n               |         | Email Address:                                               | celine.byrne@dfa.ie                               |          |
| Ø<br>,          |         | Website (If Available):                                      |                                                   |          |
|                 |         |                                                              | Coline Dumo                                       | <b>•</b> |

You can also save this document by selecting "File" followed by "Save a copy" and then choosing where on your computer you wish to store the document for later use.

### (3) To complete an incomplete application that has been saved

To complete a saved application, log onto the system. You will see the Main Menu screen and you will see your Project followed by red text indicating '**Application is incomplete**'.

| lain Menu                                    |                                                                                                    |                                                  | irel1007   <u>Lo</u>                                        |
|----------------------------------------------|----------------------------------------------------------------------------------------------------|--------------------------------------------------|-------------------------------------------------------------|
| Grant App                                    | lication Process                                                                                        |                                                  |                                                             |
| /ou have com                                 | npleted your organisation details.                                                                      |                                                  |                                                             |
|                                              |                                                                                                    |                                                  |                                                             |
|                                              |                                                                                                    | lied in this project application should be enter | ed in your local currency.                                  |
| mportant No<br>Apply For A (<br>Apply For Ca | ote: All amounts \ totals \ breakdowns supp<br>Grant Now<br>Ipital Funding Grant Apply For Heritage Gra |                                                  | ed in your local currency.<br>Dly For Welfare (Other) Grant |
| mportant No                                  | ote: All amounts \ totals \ breakdowns supp<br>Grant Now<br>Ipital Funding Grant Apply For Heritage Gra |                                                  |                                                             |

Click the '**View/Edit/Complete**' button relevant to the project which is displaying as incomplete, this will bring you to a page displaying your project application in View only mode. You should then select the '**Edit**' icon.

| 🚈 https://www.irishabroadgrants.ie - View Existing Application - I                                          | Microsoft Internet Explores provided by Department of Foreign Af |                   |
|----------------------------------------------------------------------------------------------------|------------------------------------------------------------------|-------------------|
| <u>File E</u> dit <u>V</u> iew F <u>a</u> vorites <u>T</u> ools <u>H</u> elp                                |                                                                  | A 💦               |
| W AN ROINN GNOTHAI EACHTRACHA                                                                               |                                                                  | <b></b>           |
| Main Menu                                                                                                   |                                                                  | irel1007   Logout |
|                                                                                                    |                                                                  |                   |
| Viewing Application (No edits possible in                                                                   | n this mode)                                                     |                   |
| Show Organisation Details                                                                                   |                                                                  | EDIT PRINT        |
| Heritage Grant Funding Form                                                                                 |                                                                  |                   |
| Name of Project:                                                                                            | User Guide                                                       |                   |
| Description of the Project :                                                                                | User Guide                                                       |                   |
| How will this project maintain and promote Irish heritage and identity? :                                   | User Guide                                                       |                   |
| Total Cost of Project                                                                                       | 10000                                                            |                   |
| Please provide a breakdown of the total costs for this<br>project (including staffing costs if applicable): | User Guide                                                       |                   |

This will bring you into the screen which will allow you to edit and complete your project application.

| n Menu                                                                                                    |                                                              | irol1007 LL ester      |
|----------------------------------------------------------------------------------------------------|--------------------------------------------------------------|------------------------|
|                                                                                                    |                                                              | irel1007   <u>Logo</u> |
| amounts\totals\breakdowns supplied in this p                                                                                                    | roject application should be entered in your local currency. |                        |
| Project involving the promotion and mainten                                                                                                    | ance of Irish heritage and identity overseas.                |                        |
| Name of Project:                                                                                                    | -                                                            | *                      |
| Description of the Project:                                                                                                    | (Write your entry within 1000 characters.)                   |                        |
|                                                                                                    |                                                              | *                      |
|                                                                                                    | (Write your entry within 1000 characters.)                   |                        |
| How will this project maintain and promote Irish<br>heritage and identity?:                                                                                                    | -                                                            |                        |
|                                                                                                    |                                                              | *                      |
| Total Cost of Project:                                                                                                    |                                                              |                        |
| Please provide a breakdown of the total costs for this                                                                                                    |                                                              | *                      |
| project (including staffing costs if applicable):                                                                                                    | -                                                            |                        |
|                                                                                                    |                                                              | *                      |
| Amount of funding sought from Irish Government for this<br>project:                                                                                                    |                                                              | *                      |
| Please provide a breakdown of the costs of the project<br>which would be financed by the Irish Government<br>(including staffing costs if applicable):                                                                      | -                                                            |                        |
| Has funding been secured from other sources for this project.                                                                                                    | Please Choose                                                | *                      |
| Where will any shortfall in the overall funding of the<br>project be secured from?:                                                                                                    | -                                                            |                        |
|                                                                                                    |                                                              | *                      |
| Monitoring & Evaluation                                                                                                    |                                                              |                        |
|                                                                                                    | (Write your entry within 1000 characters.)                   |                        |
| How will expenditure on this project be monitored?:                                                                                                    |                                                              | *                      |
| How will expenditure on this project be monitored?                                                                                                    |                                                              |                        |
| How will expenditure on this project be monitored?:<br>How will this project when completed benefit the<br>organisation and its clients?(please include the total<br>number of clients who will benefit from this project); | (Write your entry within 1000 characters.)                   | *                      |
| How will this project when completed benefit the<br>organisation and its clients?(please include the total<br>number of clients who will benefit from this project):                                                        | (Write your entry within 1000 characters.)                   | *                      |
| How will this project when completed benefit the<br>organisation and its clients?(please include the total                                                                                                    | -                                                            | •                      |
| How will this project when completed benefit the<br>organisation and its clients?(please include the total<br>number of clients who will benefit from this project):                                                        | (Write your entry within 1000 characters.)                   | •                      |

Click '**Complete the Application**' which will bring you in to the relevant part of the application that remains to be completed. Follow the instructions at (1) or (2) above as appropriate.

## (4) To edit an application that is complete but not yet submitted

Once an application has been submitted it cannot be edited. However, any application not yet submitted can be edited.

To edit an application which has the status of 'Application ready to be submitted', log onto the system. You will see the Main Menu screen and you will see your Project followed by amber text indicating '**Application is ready to be submitted**'.

| <u>E</u> dit ⊻iew                                           | F <u>a</u> vorites <u>T</u> ools <u>H</u> elp           |                                                        |                                                             |
|-------------------------------------------------------------|---------------------------------------------------------|--------------------------------------------------------|-------------------------------------------------------------|
|                                                             | <b>MENT OF FOREIGN AFFAIRS</b><br>IN GNOTHAI EACHTRACHA |                                                        |                                                             |
| <u>/lain Menu</u>                                           |                                                         |                                                        | irel1007   <b>Logou</b>                                     |
| Grant App                                                   | lication Process                                        |                                                        |                                                             |
|                                                             |                                                         |                                                        |                                                             |
| 'ou have com                                                | pleted your organisation details.                       |                                                        |                                                             |
| Review orga                                                 | nisation application.                                   | supplied in this project application should be entered | d in your local currency.                                   |
| Review orga                                                 | nisation application.                                   | supplied in this project application should be entered | d in your local currency.                                   |
| Review orgai<br>nportant No<br>pply For A (<br>Apply For Ca | nisation application.                                   |                                                        | ed in your local currency.<br>Ily For Welfare (Other) Grant |
| Review organ<br>nportant No<br>pply For A (                 | nisation application.                                   |                                                        |                                                             |

Click the '**View/Edit/Complete**' button relevant to the project which you wish to amend, this will bring you to a page displaying your project application in View only mode. You should then select the '**Edit**' icon.

| 🚈 https://www.irishabroadgrants.ie - View Existing Application - M                                          | Microsoft Internet Explorer provided by Department of Foreign Af |                   |
|----------------------------------------------------------------------------------------------------|------------------------------------------------------------------|-------------------|
| <u>File E</u> dit <u>V</u> iew F <u>a</u> vorites <u>T</u> ools <u>H</u> elp                                |                                                                  | A 1               |
| <b>DEPARTMENT OF FOREIGN AFFAIRS</b><br>AN ROINN GNOTHAI EACHTRACHA                                         |                                                                  |                   |
| Main Menu                                                                                                   |                                                                  | irel1007   Logout |
|                                                                                                    |                                                                  |                   |
| Viewing Application (No edits possible in<br>Show Organisation Details                                      | n this mode)                                                     | edit print        |
| Heritage Grant Funding Form                                                                                 |                                                                  |                   |
| Name of Project.                                                                                            | User Guide                                                       |                   |
| Description of the Project :                                                                                | User Guide                                                       |                   |
| How will this project maintain and promote Irish heritage and identity? :                                   | User Guide                                                       |                   |
| Total Cost of Project:                                                                                      | 10000                                                            |                   |
| Please provide a breakdown of the total costs for this<br>project (including staffing costs if applicable): | User Guide                                                       |                   |

This will bring you into the screen which will allow you to edit/amend all the information contained within your application.

| DEPARTMENT OF FOREIGN AFFAIRS<br>AN ROINN GNOTHAI EACHTRACHA                                                     |                                                             |                        |
|----------------------------------------------------------------------------------------------------|-------------------------------------------------------------|------------------------|
| in Menu                                                                                                    |                                                             | irel1007   <u>Logo</u> |
| amounts\totals\breakdowns supplied in this pr                                                                    | oject application should be entered in your local currency. |                        |
| Project involving the promotion and maintena                                                                     |                                                             |                        |
| Name of Project:                                                                                                 |                                                             | *                      |
| Description of the Project:                                                                                      | (Write your entry within 1000 characters.)                  |                        |
|                                                                                                    |                                                             | *                      |
|                                                                                                    | (Write your entry within 1000 characters.)                  |                        |
| How will this project maintain and promote Irish<br>heritage and identity?:                                      |                                                             |                        |
|                                                                                                    |                                                             | *                      |
| Total Cost of Project:                                                                                           |                                                             |                        |
| Please provide a breakdown of the total costs for this                                                           |                                                             | *                      |
| project (including staffing costs if applicable):                                                                |                                                             |                        |
|                                                                                                    |                                                             | -                      |
| Amount of funding sought from Irish Government for this<br>project:                                              |                                                             | *                      |
| Please provide a breakdown of the costs of the project which would be financed by the Irish Government           |                                                             |                        |
| (including staffing costs if applicable):                                                                        |                                                             | *                      |
| Has funding been secured from other sources for this                                                             | Please Choose                                               |                        |
| project.                                                                                                    |                                                             |                        |
| Where will any shortfall in the overall funding of the<br>project be secured from?:                              |                                                             |                        |
|                                                                                                    |                                                             | *                      |
|                                                                                                    |                                                             |                        |
| Monitoring & Evaluation                                                                                          |                                                             |                        |
| How will expenditure on this project be monitored?:                                                              | (Write your entry within 1000 characters.)                  |                        |
|                                                                                                    |                                                             | *                      |
| How will this project when completed benefit the                                                                 | (Write your entry within 1000 characters.)                  |                        |
| organisation and its clients?(please include the total<br>number of clients who will benefit from this project): |                                                             |                        |
|                                                                                                    |                                                             | _                      |
| How many Irish Clients will benefit from this project?:                                                          |                                                             | *                      |
| Within this project, will any Irish Government funding<br>sought be used to fund posts?:                         | Please Choose                                               | *                      |
|                                                                                                    |                                                             |                        |
|                                                                                                    |                                                             |                        |
| Save applic                                                                                                    | ation for later Complete Application                        |                        |

When you have entered any amended information and are satisfied that your application is ready to submit. Click '**Complete the Application**' which will bring you back to the Main Menu, where your application will be ready for submission.

|                                                               | <b>IENT OF FOREIGN AFFAIRS</b><br>IN GNOTHAI EACHTRACHA |                                                                                                    |                                                     |
|---------------------------------------------------------------|---------------------------------------------------------|----------------------------------------------------------------------------------------------------|-----------------------------------------------------|
| <u>Main Menu</u>                                              |                                                         |                                                                                                    | irel1007   <u>Logout</u>                            |
| You have com<br>Review organ<br>Important No<br>Apply For A G |                                                         | supplied in this project application should be entered in this project application should be entered in the supply For Welfare (Elderly) Grant Apply For Welfare (Elderly) Grant Apply For Welfare (Elderly) For Welfare (Elderly) | n your local currency.<br>'or Welfare (Other) Grant |
| EXISTING APPLIC                                               |                                                         |                                                                                                    |                                                     |
| Name                                                          | Project Type                                            | Status of Project                                                                                                    | Action                                              |
| User Guide                                                    | Heritage Grant Funding Form                             | Application is ready for submitting                                                                                                    | View / Edit / Complete                              |
|                                                               | TMENT OF FOREIGN AFFAIRS<br>INN GNOTHAI EACHTRACHA      | 80 St. St                                                                                                    | ephen's Steen, Dublin 2 Tel: + 353 1 4780822        |

To submit the application for that project click on the 'View/Edit/Complete' icon.

To Submit your application click on the 'Submit' icon.

| <u>Main Menu</u>                                                                                                    |              | irel1007   Logout |  |
|----------------------------------------------------------------------------------------------------|--------------|-------------------|--|
| Viewing Application (No edits possible i<br>Show Organisation Details                                                                                  | n this mode) | EDIT PRINT SUBMIT |  |
| Heritage Grant Funding Form                                                                                                    | Test Case    |                   |  |
| Description of the Project :                                                                                                    | Test Case    |                   |  |
| How will this project maintain and promote Irish heritage and identify? :                                                                              | Test Case    |                   |  |
| Total Cost of Project:                                                                                                    | 10000        |                   |  |
| Please provide a breakdown of the total costs for this<br>project (including staffing costs if applicable):                                            | Test Case    |                   |  |
| Amount of funding sought from Irish Government for this project:                                                                                       | 10000        |                   |  |
| Please provide a breakdown of the costs of the project<br>which would be financed by the Irish Government<br>(including staffing costs if applicable): | Test Case    |                   |  |
| Has funding been secured from other sources for this project:                                                                                          | No           |                   |  |

Once you choose the Submit icon, your application will be sent immediately to the Irish Abroad Unit, the status on the Main Menu page will change to 'Application Submitted' and you will no longer be able to change any information in that project application.

You will however be able to view and print the application if desired. (See Section 3).

| ps://www.irish              | abroadgrants.ie - Irish Abroad Grants -          | Microsoft Internet Explorer provided by Department of | of Foreign Affairs                                 |     |
|-----------------------------|--------------------------------------------------|-------------------------------------------------------|----------------------------------------------------|-----|
| <u>E</u> dit <u>V</u> iew f | F <u>a</u> vorites <u>T</u> ools <u>H</u> elp    |                                                       |                                                    |     |
| DEPARTM                     | ENT OF FOREIGN AFFAIRS                           |                                                       |                                                    |     |
| AN ROINI                    | N GNOTHAI EACHTRACHA                             |                                                       |                                                    |     |
| ain Menu                    |                                                  |                                                       | irel1007   <b>Lo</b> g                             | ιοι |
| rant Appl                   | ication Process                                  |                                                       |                                                    |     |
| ou have comp                | leted your organisation details.                 |                                                       |                                                    |     |
| Review organi               | isation application.                             |                                                       |                                                    |     |
| nortant Not                 | e: All amounts \ totals \ breakdowns             | s supplied in this project application should be en   | tered in your local currency                       |     |
| -                           |                                                  |                                                       |                                                    |     |
| oply For A G                | rant Now                                         |                                                       |                                                    |     |
| Apply For Cap               | ital Funding Grant Apply For Herita              | ige Grant Apply For Welfare (Elderly) Grant           | Apply For Welfare (Other) Grant                    |     |
| ISTING APPLIC               | ATIONS                                           |                                                       |                                                    |     |
| ame<br>ser Guide            | Project Type<br>Heritage Grant Funding Form      | Status of Project<br>Application is submitted.        | Action<br>View / Print Application                 |     |
|                             |                                                  | 1                                                     |                                                    |     |
|                             | MENT OF FOREIGN AFFAIRS<br>NN GNOTHAI EACHTRACHA | 80                                                    | ) St. Stephen's Green, Dublin 2 Tel: + 353 1 47808 | 22  |
|                             |                                                  |                                                       |                                                    |     |
|                             |                                                  |                                                       |                                                    |     |
| 1                           | ava Submittad your n                             | roight application, you will go                       | • • • • •                                          |     |

Once you have Submitted your project application, you will see it recorded in the 'Existing Applications' area of the initial Grant Application Process Screen, together with green text confirming '**Application is Submitted**'.

If you wish to submit another project, begin the process again by clicking on the button appropriate for the type of project, and follow the instructions as above for projects relating to Heritage/Welfare (Elderly)/ Welfare (Other), or the instructions in Part B if the application relates to Capital Funding.

# **Troubleshooting**

In this section we have tried to identify possible areas which additional assistance may be required.

- 1. If you have Forgotten your Password.
- 2. If you become Locked out of the System.

# **<u>1. If you have Forgotten Your Password.</u>**

If you have forgotten your password to log on to the ESP Grant Application System on the Home Page, **click here**.

|                                                                                                    | <u>E</u> dit <u>V</u> iew F <u>a</u> vorites <u>T</u> ools <u>H</u> elp |                                                        |                                                        |
|----------------------------------------------------------------------------------------------------|-------------------------------------------------------------------------|--------------------------------------------------------|--------------------------------------------------------|
| sh Government Emigrant Support Programme elecome to the homepage of the Irish Government Emigrant Support Programme. To access the Application Form, please enter your login name and ssword. access a list of all the questions contained on the application form please <u>click here</u> and refer to the Related Documents Section. rou have any difficulty accessing the application form, please contact your local Embassy or Consulate or the Irish Abroad Unit in the Department of reign Affairs in Dublin.  Please enter your username and password to get access to the grant application system, if you do not have a login name and password, please click here. User Name: Password: Log In Now                                                                                                    |                                                                         |                                                        |                                                        |
| elcome to the homepage of the Irish Government Emigrant Support Programme. To access the Application Form, please enter your login name and ssword. access a list of all the questions contained on the application form please <u>click here</u> and refer to the Related Documents Section. rou have any difficulty accessing the application form, please contact your local Embassy or Consulate or the Irish Abroad Unit in the Department of reign Affairs in Dublin.  Log In Please enter your username and password to get access to the grant application system, if you do not have a login name and password, please <u>click here</u> . User Name: Password: Log In Now                                                                                                    |                                                                         |                                                        | <u>Lo</u> g                                            |
| ssword.  access a list of all the questions contained on the application form please <u>click here</u> and refer to the Related Documents Section.  vou have any difficulty accessing the application form, please contact your local Embassy or Consulate or the Irish Abroad Unit in the Department of reign Affairs in Dublin.  Log In  Please enter your username and password to get access to the grant application system, if you do not have a login name and password, please <u>click here</u> .  User Name:  Password:  Log In Now                                                                                                    | sh Government Emigrant Support                                          | Programme                                              |                                                        |
| Please enter your username and password to get access to the grant application system, if you do not have a login name and password, please click here.<br>User Name:<br>Password:<br>Log In Now                                                                                                    |                                                                         | it Emigrant Support Programme. To access the           | e Application Form, please enter your login name and   |
| Image: Section 2010       Image: Section 2010         Please enter your username and password to get access to the grant application system, if you do not have a login name and password, please click here.         User Name:         Password:         Image: Image: | access a list of all the questions contained on                         | he application form please <u>click here</u> and refer | r to the Related Documents Section.                    |
| if you do not have a login name and password, please click here.                                                                                                    | reign Affairs in Dublin.                                                | form, please contact your local Embassy or Co          | onsulate or the Irish Abroad Unit in the Department of |
| Password:                                                                                                    |                                                                         |                                                        |                                                        |
| Log In Now                                                                                                    | User Name:                                                              |                                                        |                                                        |
|                                                                                                    | Password:                                                               |                                                        |                                                        |
| Forgotten your password?                                                                                                    |                                                                         | Log In Now                                             |                                                        |
|                                                                                                    |                                                                         | Forgotten your password?                               |                                                        |

The following screen will display, where you should enter your **Username** and press **Submit** 

| <b>DEPARTMENT OF FOREIGN AFFAIRS</b>                                                                                            |                                                                                               |                                                                               |
|----------------------------------------------------------------------------------------------------|-----------------------------------------------------------------------------------------------|-------------------------------------------------------------------------------|
|                                                                                                    |                                                                                               | <u>Login</u>                                                                  |
| Recover your Password<br>During your account setup you would have been ask<br>password. Once your answer has been verified your | d to enter a security question and answer. U<br>assword will be reset and resent to the email | ising these details here you can recover your lost<br>I address you provided. |
| Enter your User Name to receive your passwor<br>User Name:                                                                      | d. Submit                                                                                     |                                                                               |
| DEPARTMENT OF FOREIGN AFFAIRS<br>AN ROINN GNOTHAI EACHTRACHA                                                                    | 8                                                                                             | 0 St. Stephen's Green, Dublin 2 Tel: + 353 1 4780822                          |

You will then be presented with a screen containing the security question you chose when registering. Please input your chosen answer, noting that the answer is case sensitive. You should enter the answer **here.** For demonstration purposes "What is your pet's name?" was the security question selected when registering and the answer is "bailey".

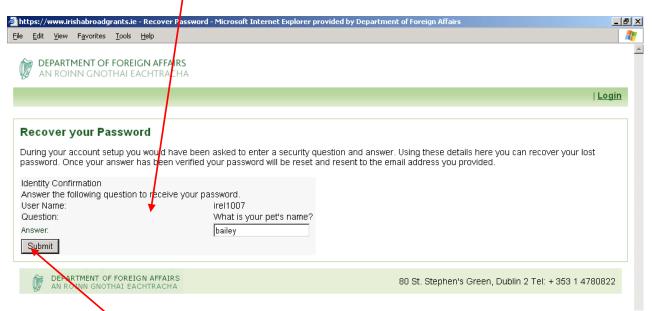

Then press **Submit**, which will generate an e-mail, using the e-mail address supplied during registration, containing your password.

#### 2. If you become Locked out of the System

If you input your password incorrectly, an error/warning message will display on the Home Page.

|                                                                                  |                                                                                         | <u>Logi</u> i                                              |
|----------------------------------------------------------------------------------|-----------------------------------------------------------------------------------------|------------------------------------------------------------|
| sh Government Emigrant Sup                                                       | port Programme                                                                          |                                                            |
| elcome to the homepage of the Irish Govi<br>ssword.                              | ernment Emigrant Support Programme. To access                                           | s the Application Form, please enter your login name and   |
| access a list of all the questions contain                                       | ed on the application form please <u>click here</u> and r                               | efer to the Related Documents Section.                     |
| ou have any difficulty accessing the appl<br>reign Affairs in Dublin.            | ication form, please contact your local Embassy c                                       | or Consulate or the Irish Abroad Unit in the Department of |
| Log in                                                                           |                                                                                         |                                                            |
| Please enter your username and passwo<br>if you do not have a login name and pas | ord to get access to the grant application system,<br>sword, please <u>click here</u> . |                                                            |
| User Name:                                                                       | irel1007                                                                                |                                                            |
| Password:                                                                        |                                                                                         |                                                            |
| Your username or password were incorn<br>You have consecutive 5 attempts to logi |                                                                                         |                                                            |
|                                                                                  | Log In Now                                                                              |                                                            |
|                                                                                  | Forgotten your password?                                                                |                                                            |

An organisation has 5 consecutive attempts at inputting their password correctly before their account is locked out of the system. In the event of this occurring, the following message will display on the Home Page.

| ps://www.irishabroadgrants.ie - Login -                                       | Microsoft Internet Explorer provided by Department of Foreign Affairs                            | _                                       |
|-------------------------------------------------------------------------------|--------------------------------------------------------------------------------------------------|-----------------------------------------|
| <u>E</u> dit <u>V</u> iew F <u>a</u> vorites <u>T</u> ools <u>H</u> elp       |                                                                                                  |                                         |
| DEPARTMENT OF FOREIGN AFF                                                     |                                                                                                  |                                         |
| AN ROINN GNOTHAI EACHTRA                                                      | ACHA                                                                                             |                                         |
|                                                                               |                                                                                                  | <u>Login</u>                            |
| ish Government Emigrant                                                       | Support Programme                                                                                |                                         |
| elcome to the homepage of the Irish<br>issword.                               | Oovernment Emigrant Support Programme. To access the Application Fo                              | rm, please enter your login name and    |
| access a list of all the questions co                                         | ontained on the application form please <u>click here</u> and refer to the Related               | Documents Section.                      |
| Log In                                                                        | e application form, please contact your local Embassy or Consulate or the                        | nan Abroad Onicin the Department of     |
|                                                                               | assword to get access to the grant application system,<br>d password, please <u>click here</u> . |                                         |
| User Name:                                                                    | irel1007                                                                                         |                                         |
| Password:                                                                     |                                                                                                  |                                         |
| You have entered your details inco<br>If you would like to rectify this pleas | rrectly 5 times and are locked out temporarily.<br>e click <u>here</u> .                         |                                         |
|                                                                               | Log In Now                                                                                       |                                         |
|                                                                               | Forgotten your password?                                                                         |                                         |
|                                                                               |                                                                                                  |                                         |
| DEPARTMENT OF FOREIGN AFFA                                                    | IRS 90 St Stephen                                                                                | 's Green, Dublin 2 Tel: + 353 1 4780822 |

You should click **here** and you will be brought to the next page (displayed below) where you should input your **Username**, and press **Send**.

| DEPARTMENT OF FOREIGN AFFAIRS<br>AN ROINN GNOTHAI EACHTRACHA                                                                             |                                                                             |
|----------------------------------------------------------------------------------------------------|-----------------------------------------------------------------------------|
|                                                                                                    | <u>Login</u>                                                                |
| Report Locked Account                                                                                                    |                                                                             |
| f your account is currently locked out, please enter the relevant information<br>password. You will be notified of this change by email. | here and click send, once we've been notified of the lock we can reset your |
| Your Username:                                                                                                    |                                                                             |
| rour osemanie.                                                                                                    | •                                                                           |
|                                                                                                    |                                                                             |
| S                                                                                                    | send                                                                        |
| DEPARTMENT OF FOREIGN AFFAIRS<br>AN ROINN GNOTHAI EACHTRACHA                                                                             | 80 St. Stephen's Green, Dublin 2 Tel: + 353 1 4780822                       |

The following screen will then display informing you that we will be in contact with you via e-mail in due course regarding this matter.

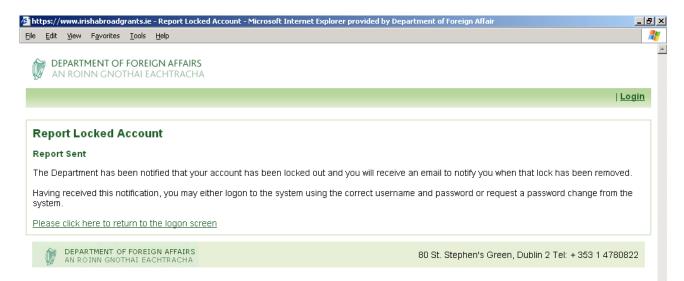